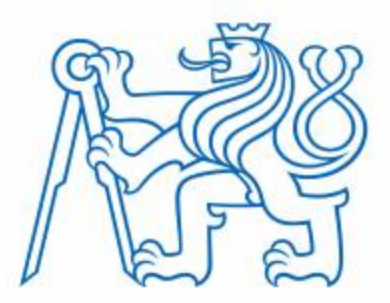

### **České vysoké učení technické v Praze**

**Fakulta Elektrotechnická**

**Katedra Počítačů**

**VR simulátor kuchaře**

### **VR Chef Simulator**

Bakalářská práce

Studijní obor: -

Studijní program: Studijní program: Studijní program: Studijní program: Studijní program: Studijní program: Studijní program: Studijní program: Studijní program: Studijní program: Studijní program: Studijní program: Studij

Vedoucí práce: Ing. David Sedláček, Ph.D.

**Petr Kroupa**

**Praha 2021**

# Zadání práce

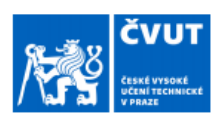

## ZADÁNÍ BAKALÁŘSKÉ PRÁCE

#### I. OSOBNÍ A STUDIJNÍ ÚDAJE

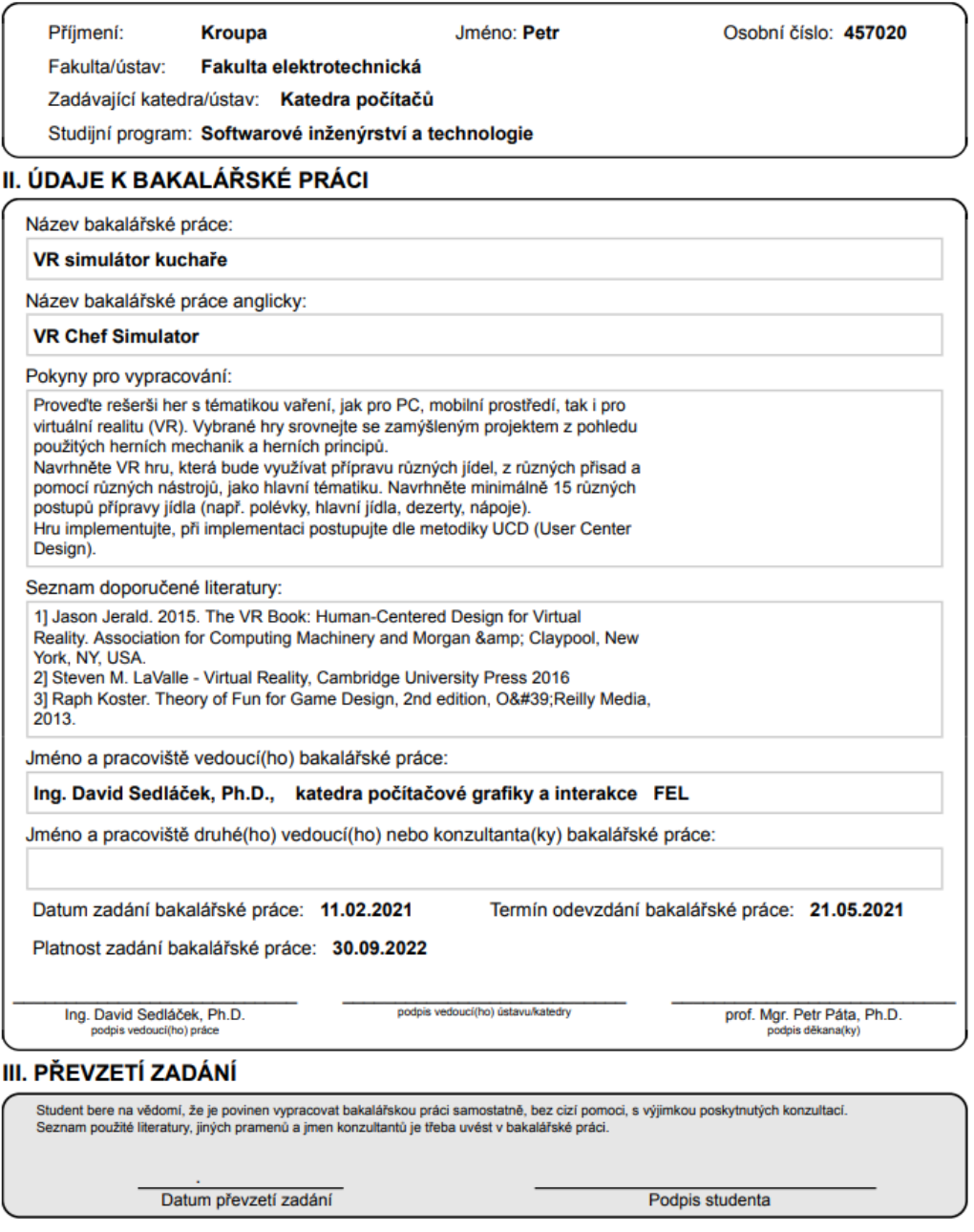

C ČVUT v Praze, Design: ČVUT v Praze, VIC

## Prohlášení

"Prohlašuji, že jsem předloženou práci vypracoval samostatně a že jsem uvedl veškeré použité informační zdroje v souladu s Metodickým pokynem o dodržování etických principů při přípravě vysokoškolských závěrečných prací." Praha, 2021

### Poděkování

Děkuji za Panu Ing. Davidu Sedláčkovi, Ph.D., za odborné vedení práce, jeho připomínky a rady a vstřícnost při konzultacích bakalářské práce.

### Abstrakt a klíčová slova / Abstract and keywords

**Název práce:** VR simulátor kuchaře

**Autor práce:** Petr Kroupa

**Vedoucí práce:** Ing. David Sedláček, Ph.D.

#### **Počet stran a znaků:** 45/43080

Bakalářská práce se zabývá návrhem a implementací hry na téma "simulátor kuchaře" ve virtuální realitě. V první části této práce se v krátkosti věnuji problematice VR obecně, s krátkým historickým kontextem. Ve druhé části se zaměřuji na analýzu a možnosti řešení zadání, kde se zabývám výběrem vhodných prostředků, knihoven a tak podobně. Taktéž se zde věnuji analýze možných rizik při vývoji řešení. Ve třetí části se pak věnuji rešerši existujících her (VR i klasických) s podobnou tématikou. Tyto teoretické poznatky jsou pak následně uplatněny ve čtvrté a páté části, kde navrhnu hru a následně ji i implementuji. Poté je výsledná hra otestována uživateli, kterým je posléze předložen dotazník.

**Klíčová slova:** VR, Virtuální Realita, Hra, Unity, Šéfkuchař, Simulátor

**Title:** VR Chef Simulator

**Author:** Petr Kroupa

**Supervisor:** Ing. David Sedláček, Ph.D.

#### **Number of pages and characters:** 45/43080

This Bachelor thesis deals with the design and implementation of a VR game with the topic "Chef Simulator" in virtual reality. In the first part of this thesis, I examine the problematics of VR as a whole, with quick historical contextualization. In the second part I focus on the analysis and possible solutions of the topic, with emphasis on the choice of correct means to achieve the desired solution, for example appropriate libraries, assets etc. In this part, I also focus, on the analysis of possible risks during development. In the third part I recapitulate games with similar topics in a brief manner. These theoretical findings are then applied in the forth and fifth part of the thesis, where I design and implement the game. In the end the resulting game is presented to the end users, who are the given a questionnaire.

**Key words:** VR, Virtual Reality, Game, Unity, Chef, Simulator

# Obsah

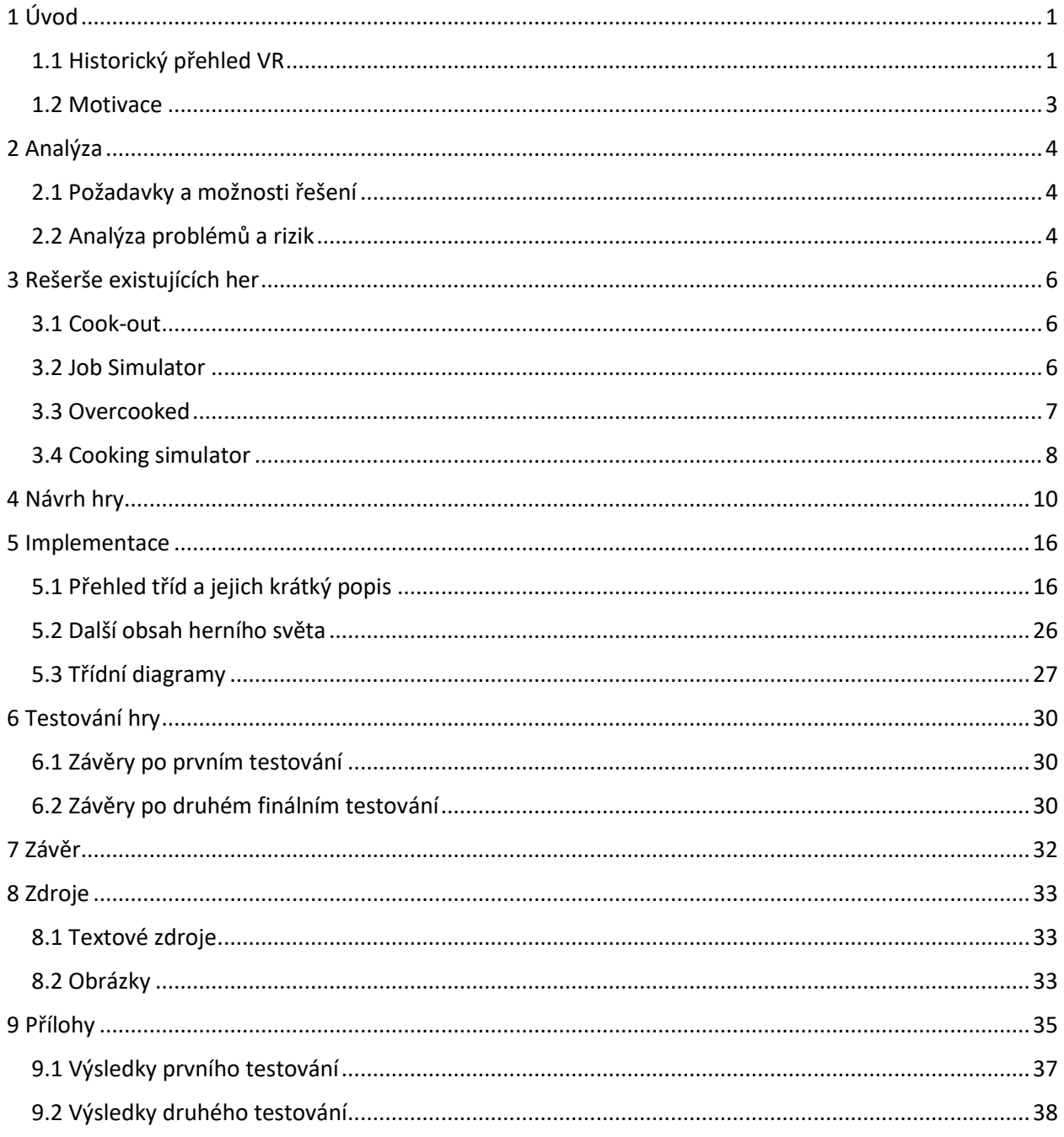

# <span id="page-6-0"></span>1 Úvod

Zadáním této práce je navrhnout a vytvořit VR hru na téma "simulátor kuchaře", otestovat ji s uživateli a udělat rešerši již existujících řešení. Tato závěrečná zpráva zachycuje můj postup. "Termín VR (Virtual reality) je používán populárními médii pro označení imaginárních světů, které existují pouze v počítačích a našich myslích." [Jason Jerald, 2015].

#### <span id="page-6-1"></span>1.1 Historický přehled VR

Ikdyž se o VR ve veřejné doméně výrazněji mluví až od druhého desetiletí 21.století, můžeme nějakou podobu VR trasovat až do 18. století, tedy ještě před samotným vynálezem fotografie. Konkrétně můžeme zmínit například přístroj Charlese Wheatstonea (obrázek 1), který do každého oka promítal obraz odrážením světla pomocí dvou zrcadel.

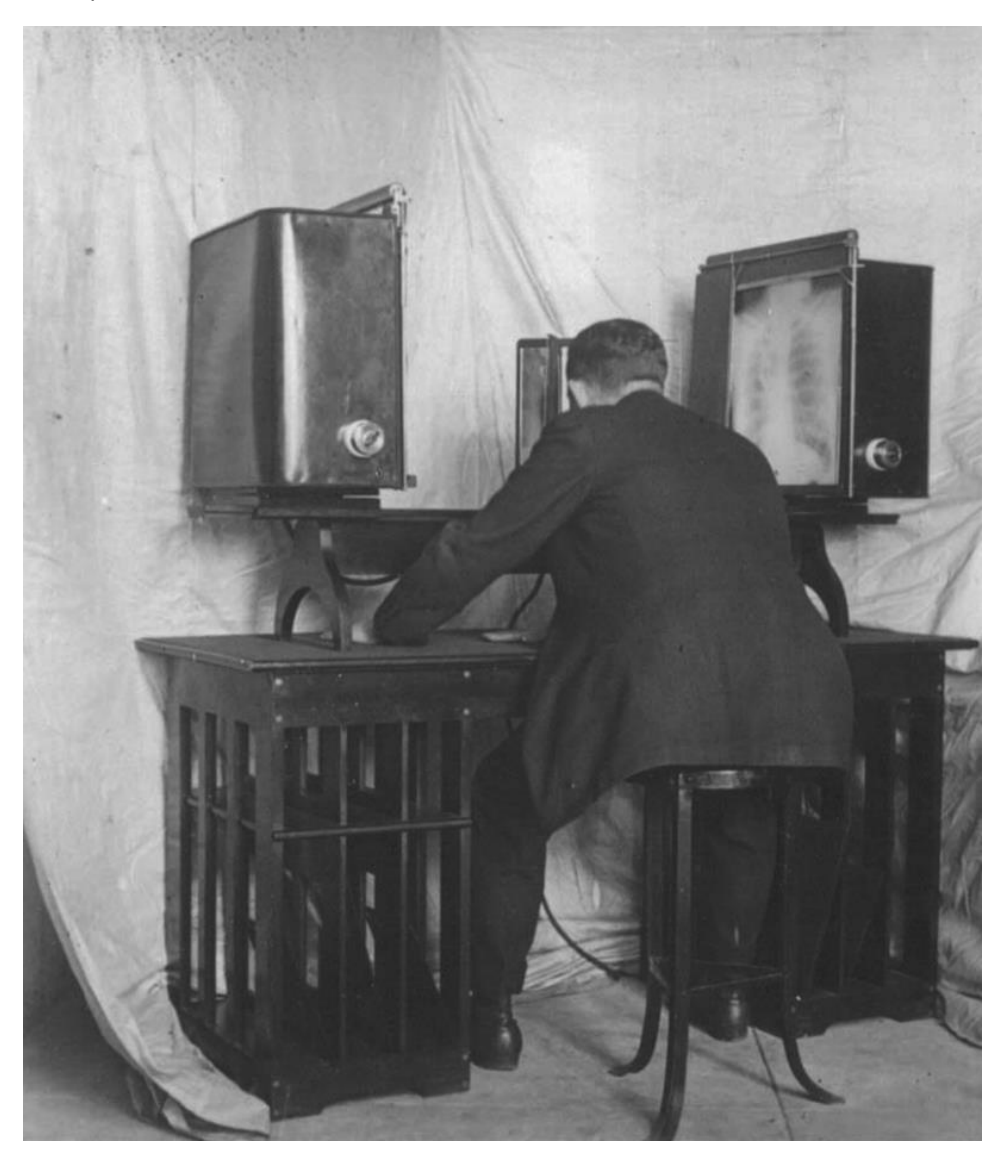

*Obrázek 1 - stereoskop Charlese Wheatstonea, zdroj: Figure 2.2, Jason Jerald, 2015*

Jako další příklad HMD (Head-mounted display) z "dávné" minulosti, můžeme uvést "The Sword of Damocles" z 60. Let minulého století na obrázku 2.

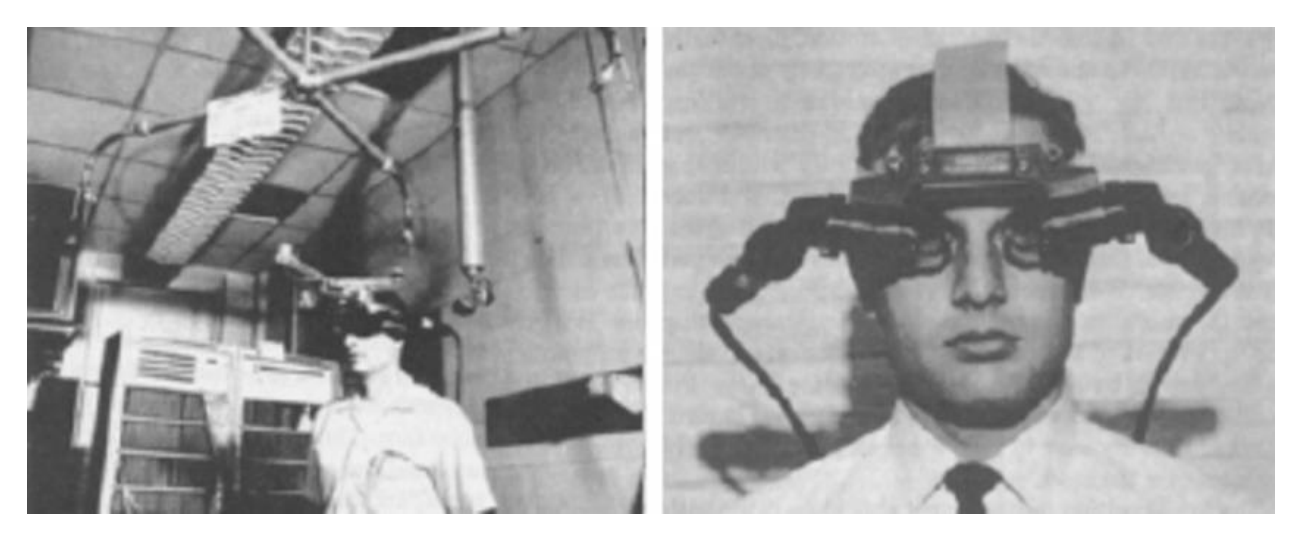

*Obrázek 2 - První "head-mounted display", zdroj: World's first head-mounted display, 2007*

První "digitální" headset se k běžným uživatelům dostal v 90. letech 20. století, jmenoval se "Virtuality" a vyráběla ho firma "Virtuality Group", ale neuchytil se, mimojiné kvůli velmi malému rozlišení lcd obrazovek (276x372 pixelů) a dalším technickým nedostatkům. Technologie v té době prostě ještě nebyla na takové úrovni aby poskytla opravdu dobrý VR zážitek [zdroj: Reality Crumbles: Whatever happened to VR?, 2014 ]. Od té doby se v mainstream o VR příliš nemluvilo, ale inovace dál pokračovali. O prvním desetiletí 21. století se tak mluví jako o "VR zimě" jak zmiňuje Jason Jerald ve své knize, "The VR Book" (str. 27).

Zlom přišel v roce 2012, kdy bylo na konferenci IEEE VR 2012 představeno zařízení "FOV2GO", které dodnes slouží jako základ většiny moderních headsetů. VR se do povědomí veřejnosti vrátilo skutečně až v roce 2016 s HMD "HTC Vive" a "Oculus Rift", tyto headseaty kromě promítání samotného obrazu také sledují polohu uživatele a navíc jsou vybaveny i ručními ovladači, tedy uživatel se, ve VR světě je, kromě rozhlednutí, schopný i hýbat a měnit pozici. Od té doby se velikost VR trhu pouze zvyšuje a je odhadováno, že se v blízké budoucnosti se bude i nadále zvyšovat. Je odhadováno, že mezi rokem 2020 a 2025 se celkový počet prodaných kusů téměř z-osminásobí. [zdroj: *AR and VR headset shipments worldwide from 2020 to 2025, 2020*].

Díky herním frameworkům, jako například Unity nebo Unreal Engine, mohou pak vytvářet obsah pro VR bez velkých zábran i jednotlivci.

Dnes se, podle způsobu sledování polohy hráče, headsety dělí na dvě skupiny, tzv. "Inside-Out" a "Outside-In", přičemž první typ je ten modernější přístup. Rozdíl mezi těmito dvěma způsoby, jak už napovídají názvy, spočívá v tom, že první sleduje polohu hráče pomocí kamer přímo na headseatu (tedy kamery monitorují okolí), kdežto druhý přístup sleduje headset pomocí kamery/kamer, která je umístěná někde mimo samotný headseat ve statické pozici, odkud ho sleduje. Headsety samozřejmě můžeme dál dělit například podle počtu kamer, rozlišení displayů a fov které poskytují, zde obecně platí čím větší hodnota tím lepší (a dražší headset).

Do Inside-Out kategorie se shodou okolností řadí i headset Acer AH101, který mi byl zapůjčen fakultou a na kterém jsem testoval tento projekt. Sám sice vlastním PSVR headseat, který mimochodem ještě spadá pod druhou kategorii, ale pro návrh a implementaci tohoto projektu jsem ho nevyužil, protože vývoj hry pro Playstation s sebou nese jistá úskalí navíc oproti vývojí pro například Windows PC.

#### <span id="page-8-0"></span>1.2 Motivace

Téma semestrálního projektu jsem si zvolil z dvou hlavních důvodů. Virtuální realitu jsem si poprvé vyzkoušel na svém Playstationu před pár lety a dost mě zaujala a když jsem zjistil, že je možné si domluvit bakalářskou práci na toto téma tak jsem příliš neváhal. S programovím her jsem poprvé získal zkušenost v předmětu Počítačové hry na katedře počítačové grafiky a interakce a dost mě tato "disciplína" zaujala. S programováním obecně pro VR jsem před touto prací sice žádnou neměl, ale to mě neodradilo. K tématu šéfkuchaře mě původně inspirovala hra "Overcooked", zmíněná v rešerši ve třetí kapitole.

## <span id="page-9-0"></span>2 Analýza

### <span id="page-9-1"></span>2.1 Požadavky a možnosti řešení

Jedním z úkolů této práce je vytvořit funkční hru s 15 ukázkovými jídly, při návrhu a tvorbě mám tedy celkem velkou svobodu jak k tomuto zadání přistoupím a jakou podobu výsledná hra bude mít. Prvním logickým krokem je vybrat herní engine, tedy softwarový framework, ve kterém hru vytvořím a naprogramuji. Při hledání jsem bral v úvahu pouze takové, které jsou zdarma, široce používané a samozřejmě s podporou VR. Další úkol bude zvolit odkud vzít assety a modely, ze kterých bude vytvořen herní svět. Zde přichazí v úvahu buď tyto prvky, jako např. talíře či ingredience, vytvořit ručně, anebo je získat z internetu. U první možnosti se nabízí využití školní licence na modelářský program Maya a mých nově nabitých znalostí z předmětu TDM. Pro testování hry v průběhu vývoje je tu pak možnost si půjčit VR Headset i s ovladači od fakulty.

Při návrhu pak bude důležité rozhodnout jak bude výsledná hra vypadat, jaká budou pravidla, co bude cílam a tak podobně. Bude například potřeba rozhodnout jestli se bude hráč moci pohybovat ve světě nebo stát na místě, jak je tomu časté u dnešních VR her, dále také jestli bude hra spočívat výhradně v interakcích uživatele s ingrediencemi a nástroji, anebo jestli v ní budou další prvky, jako například: Mytí použitého nádobí, nápoje, požáry a jejich hašení, kromě přípravy jídel i jejich roznášení nebo třeba i rozbíjení nádobí. Další zamýšlený prvek je pak krájení některých ingrediencí, to buď udělat více realisticky pomocí nože, tak jak se to dělá v reálném životě, tedy skutečným "řezáním". Nebo vytvořit nějaký přístroj, který by vloženou ingredienci rozdělil na předem dané díly. Anebo udělat podobný systém, jako je ve hře Cookout, zmíněné v kapitole 3. Tam krájení funguje pouhým "mlácením" nože do ingredience. Také je potřeba rozhodnout o tom jestli se lze, a jak moc odchylovat, od daného receptu. Nebo také jestli hra končí po nějakém časovém limitu, či třeba až poté co jsou obsloužení všichni zákazníci, přičemž by třeba o konečném skóre rozhodavaly časy jednotlivých odevzdání jídel. Bude potřeba rozhodnout o detailech jako životní cyklus jednoho úkolu, tedy od příchodu zákazníka, přes objednávku po vytváření až po jeho odevzdání. V neposlední řadě jsem také přemýšlel o míře realističnosti kuchyně, jestli by nebylo zajímavé přidat nějaké typicky herní prvky, jako např. zloděje, který krade připravená jídla bez dozoru, nebo třeba udělat na některých místech neprostupné/zpomalující oblasti, kterým se hráč musí vyhnout. Důležitá bude taky zvuková stránka celého projektu. Tím je myšleno hlavně zvuky tekoucí vody, zapnutí elektrického spotřebiče a tak dále. Jelikož zvuky nebudu nahrávat sám, ale plánuji je brát z internetu, bude potřeba najít vhodnou zvukovou databázi, k tomu se nabízí webové stránky jako např. "freesound.com". Jak říká Raph Koster, ve své knize Theory of Fun for Game Design; "Hry, které nestimulují mozek, začnou být po chvíli nudné", musím si tedy dávat pozor na to, aby hráč musel při plnění úkolů alespoň trochu plánovat a přemýšlet. Dalším problémem pak je správné nastavení obtížnosti hry, tento aspekt se mi jeví nejvhodněji řešit kombinací časových limitů (ať už na přípravu jednotlivých jídel zvlášť anebo jako celku) a množství úkolů (jídel) v jedné herní úrovni. V poslední řadě musí hra sama hráči "vysvětlit" co se po něm chce a co je cílem, nesmí dojít k momemtu kdy hráč neví co má dělat nebo jak splnit nějaký dílčí úkol.

### <span id="page-9-2"></span>2.2 Analýza problémů a rizik

Důležité bude si projekt nejdříve dobře naplánovat, co vše bude obsahem hry a až poté začít s implementací jednotlivých herních prvků. Zároveň návrh musí samozřejmě odpovídat časovému limitu, který mi na tuto práci byl poskytnut.

Jak už bylo zmíněno v předchozí sekci bude důležité zajistit, aby hráč po započetí hry nebyl příliš zmatený a aby mu bylo téměř okamžitě jasné co a jak má dělat a co je úkolem hry. Tohle se nabízí řešit buď například speciální tréninkovou úrovní anebo možností zapínat nějakou podobu nápovědy v průběhu hry.

Dalším důležitým problémem, který jsem řešil vlastně až při samotné implementaci byla již dříve zmíněná obtížnost hry a návrh herního scénáře. Nakonec jsem upustil od časového limitu pro celou herní úroveň jako celek a místo toho mají časový limit pouze objednávky zákazníků, více o tomto řešení zmiňuji v kapitole 5 Implementace.

Dále bude důležité se vyhnout problémům souvisejícím vyloženě přímo s VR, jako např.: Únava, nevolnost či bolesti hlavy způsobené pohybem a rotací v herním světě nebo tzv. "gorilla arms", tedy gorilí ruce, což znamená vlastně únavu rukou z hráčova neustálého natahování pro vzdálené předměty, toto lze částečně eliminovat tím že většina ručních akcí hráče bude probíhat v oblasti pasu. Nevolnost je pak možné snížit, buď eliminací všech pohybů ve hře, které hráč nevykonává i ve skutečnosti, anebo je vhodnými způsoby omezit, např dát fixní rotaci po 30 stupňových úsecích. Nebo zákazat herní rotaci úplně pokud je hráč v pohybu. Nebo můžeme plynulé pohyby změnit na teleportaci. Tyto a některá další rizika a jejich řešení zmiňuje Jason Jerald ve své knize, "The VR Book". "Místo (viewpoint), ze kterého sledujeme herní svět by se mělo měnit pouze pokud chceme aby si uživatel myslel, že se pohybuje, což samo o sobě může také vyvolávat nevolnost" [Steven M. LaValle,2016].

# <span id="page-11-0"></span>3 Rešerše existujících her

Zde se v krátkosti věnuji některým hrám s podobnou tématikou. Mimo jiné rozdíly oproti mnou navržené hře jsou zmíněny v kapitole 4.

#### <span id="page-11-1"></span>3.1 Cook-out

Jedná se o VR kooperativní hru pro více hráčů, kde je úkolem zpracovat různé ingredience, například rozkrájením housky či opečením masa, a spolu s ostatními spoluhráči je pak zkombinovat a vytvořit výsledné jídlo, které pak někdo z hráčů nakonec odevzdá – to vše s časovým limitem. Hra je také obohacená o prvky jako pálení ingrediencí na plotně a následný požár, který je třeba uhasit. Hráč je celou dobu zasazený na jednom místě v herním světě, který je navržen tak aby vždy dosáhl na všechno co potřebuje. Po celou dobu, tedy možná kromě odevzdávání hotového jídla, hráč vždy pracuje s pažemi v oblasti pasu a nedochází tak ke "gorilla arms" zmíněným v analýze. Díky statické poloze hráče v herním světě také nedochází tak rychle k typickým bolestem hlavy a únavě.

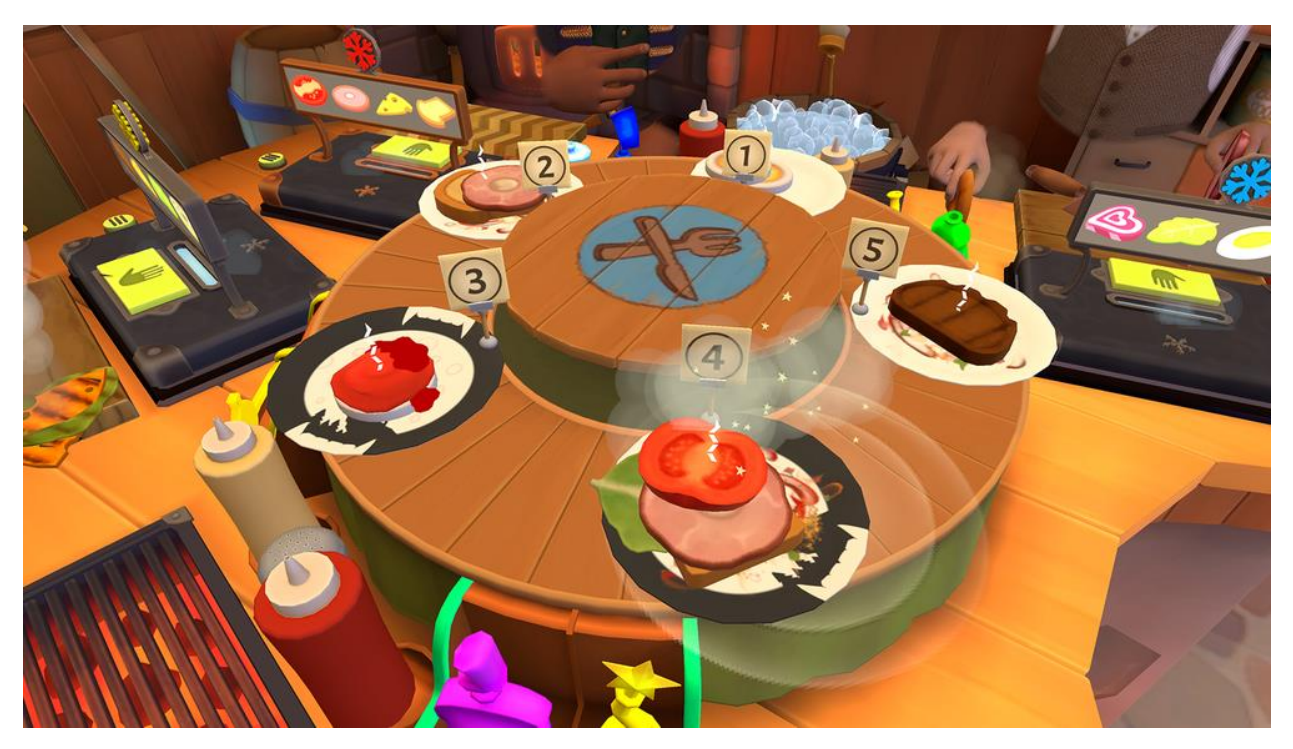

*Obrázek 3 - Ukázka ze hry Cook-out, zdroj: www.resolutiongames.com/cookout*

### <span id="page-11-2"></span>3.2 Job Simulator

Jako jedna z prvních "mainstream" VR her, slouží spíše jako takové demo virtuální reality obecně. Skládá se z několika malých her, např. simulace kuchaře nebo zaměstnance v supermarketu či v kanceláři. Když vezmeme v úvahu hru kuchaře ("Gourmet chef" v originále), hráč není pod časovým tlakem a má tak možnost i ignorovat úkoly, které jsou mu hlasově sdělovány a může si jen tak hrát s nástroji, které má k dispozici. Hráč má opět statickou pozici v herním světě, přičemž je zde chytrým způsobem obětována realističnost, pro lepší herní zážitek – tvůrcům se podařilo dát do dosahu hráče v podstatě celou kuchyni, tak že hráč přepíná mezi například umyvadlem, mixérem nebo opékačem pomocí jediného čudlíku. Jedná

se tedy o hru pro jednoho hráče, kde nejde o to dosáhnout vysokého skóre či něco dokázat v časovém limitu, ale spíše si "užít" virtualní realitu jako takovou. Když už ale hráč začne plnit nějaký úkol, má také poměrně velkou svobodu jak ho splní, například, když dostane za úkol udělat polévku, tak do ní může přidat v podstatě jakýkoliv objekt a i tak ji může odevzdat a postoupit dále, narozdíl od ostatních her v této rešerši. Hře také pomáhá "vtipný" hlasový doprovod robotího asistenta, který nám sděluje co máme dělat.

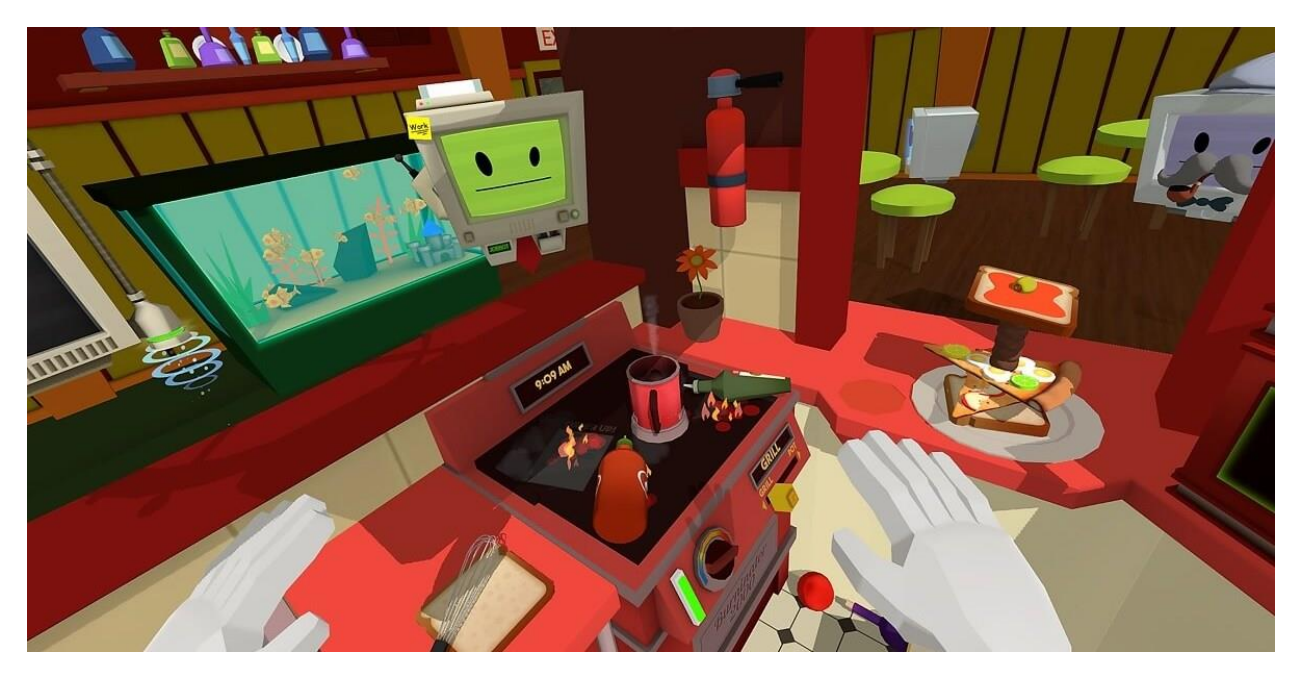

*Obrázek 4 - Ukázka ze hry Job simulator, zdroj: venturebeat.com/2017/01/06/job-simulator-is-one-of-the-first-vr-hits-3-millionin-sales*

#### <span id="page-12-0"></span>3.3 Overcooked

Ačkoliv se nejedná o VR hru, rozhodl jsem se o ní zmínit, protože mi byla původní inspirací pro tuto práci.

Je to hra pro jednoho nebo více hráčů, kde je úkolem co nejrychleji podle nějakého receptu zkombinovat, uvařit či například usmažit ingredience a pak je jako výsledné jídlo odnést k pultu. Za každé jídlo pak hráč dostane bodové ohodnocení odpovídající náročností jídla a zbývajícímu času. V praxi by se mohlo říci, že se vlastně dost podobá hře Cook-out. S tím, že ale Overcooked (kromě toho, že se mu dostalo pokračování v podobě Overcooked 2) je obsahově mnohem rozsháhlejší, jak co se týče počtu samotných úrovní tak jejich obsahu, je zde mnohem větší variace jídel, prostředí i hrozeb. Z hrozeb můžeme zmínit například: Požáry, myši, které berou ingredience bez dozoru, či například lávu do které nesmí hráč spadnout, nebo zamčené místnosti, které si musí hráči vzájemně odemykat. V předchozích hrách tento aspekt ani být nemůže protože se hráč nijak v herním světě nepohybuje. Z těchto her mi overcooked přišlo nejvíce zábavné, proto jsem se snažil (nebo alespoň plánoval) přenést některé jeho aspekty do mého návrhu.

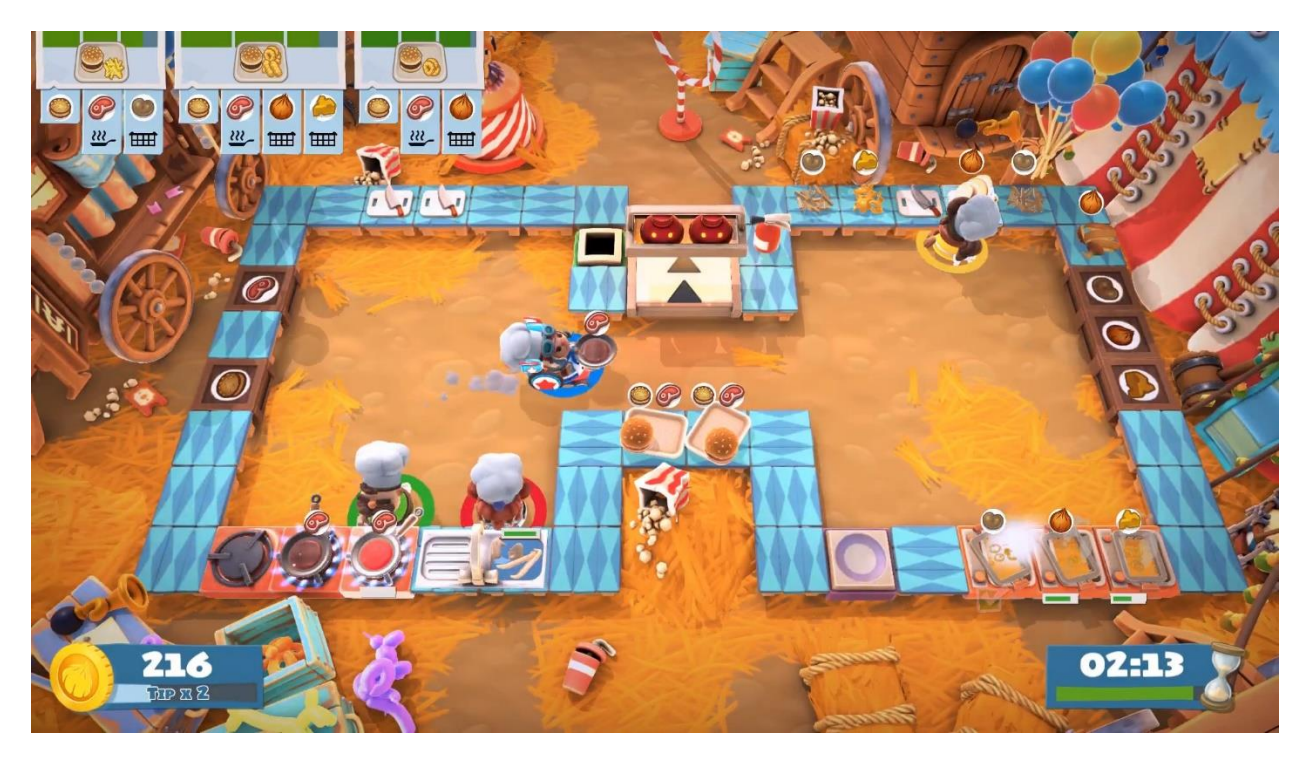

*Obrázek 5 - Ukázka ze hry Overcooked, static.muve.pl/uploads/product-gallery/0082/1566/s1.jpg*

#### <span id="page-13-0"></span>3.4 Cooking simulator

Ze všech zmíněných her se můj projekt zcela jistě nejvíce podobá právě této hře. Nejedná se sice opět o VR hru, ale hra se hraje z pohledu první osoby, přičemž naprostou většinu hry hráč stráví manipulací nějakým předmětem či ingrediencí, pohybujíc se v uzavřeném prostoru své kuchyně. Takovýto typ hry je poměrně vhodný na VR zpracování, možná proto na něm tvůrci právě teď pracují [zdroj: Cooking Simulator VR, 2021]. Úkolem je zpracovávat objednávky zákazníků, tedy připravovat jídla podle receptů. Zde má hráč vskutku velký výběr, ať už co se týče počtu ingrediencí nebo jejich způsobu zpracování. Mezi způsoby zpracování můžeme zmínit například smažení, pečení nebo vaření. Velmi podstatným prvkem je pak krájení a vážení surovin, každé surovina má v receptu udanou určitou gramáž. Dalším zajímavým prvkem je pak možnost založení požáru, či rozbíjení nádobí neopatrností. Velmi zajímavým prvkem hry je pak samotné sledování a přehled úkolů, hráč nemá k dispozici nějaké klasické nerealistické UI, nýbrž obrazovku umístěnou v herním světě, na které má zobrazené jídlo a přesný recept, podle kterého ho má připravit. Tento herní prvek jsem se snažil zapracovat (a částečně i zapracoval) do své hry. Největším rozdílem oproti hře Cook-out by byla určitě (kromě nemožnosti si ji zahrát ve více hráčích) celková složitost hry a její grafické zpracování.

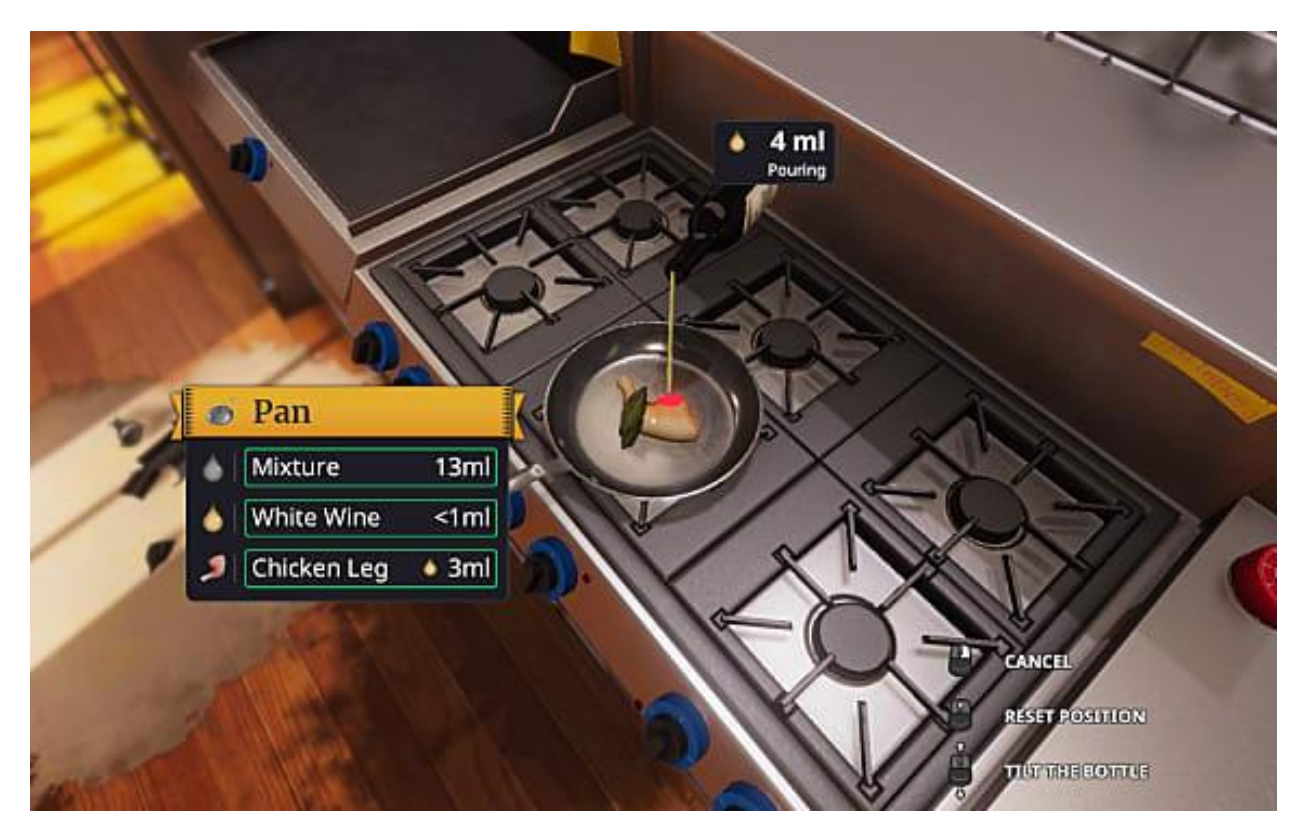

*Obrázek 6 - Ukázka ze hry Cooking simulator, www.gameskinny.com/yem57/cooking-simulator-review-good-eats*

## <span id="page-15-0"></span>4 Návrh hry

K vytvoření hry jsem vybral herní engine Unity, se kterým již mám nějaké zkušenosti, jak jsem zmiňoval v analýze. Hernísvět jsem pak vymodeloval a importoval z programu Maya. Modely ingrediencí jsem převzal z internetových zdrojů zmíněných v kapitole 9 "Přílohy". Nakonec jsem se rozhodl vytvořit hru, která bude částečně připomínat "Overcooked" a "Cooking Simulator", zmíněné v předchozí kapitole, ovšem s některými věcmi převzatými z ostatních her a samozřejmě i s některými vlastními přídavky.

Po zapnutí hry se hráč na začátku objeví v hlavním menu, kde si buď může přizpůsobit hru své výšce anebo začít hrát (nastavenou výšku si hra zároveň zapamatuje i po vypnutí). Ve hře jsou navrženy tři různé úrovně lišící se v obtížnosti. Obtížnost se odvíjí podle času, který má hráč na přípravu jednotlivých jídel a jejich počtem a různorodostí. Po úspěšném ukončení úrovně si hraje zapamatuje dosažené skóre (pokud je vyšší než posledně dosažené).

Po výběru úrovně se hráč ocitne v kuchyni restaurace, nedlouho poté do kuchyně začnou přicházet zákazníci. Zároveň pro nové hráče je tu možnost zapnutí nápovědy, tak aby každému hráči bylo okamžitě jasné co má dělat. Aby hráč neztratil přehled o tom co se ve hře odehrává, je vždy zvukově upozorněn, když do restaurace vkročí nový zákazník. Po většinu času, který hráč stráví v kuchyni ma vždy dobrý výhled do restaurace, což dále přispívá k jeho dobrému přehledu o současné situaci.

Ve hře jde tedy o to obsloužit co nejrychleji všechny zákazníky, kteří postupně vstupují do restaurace. Každý zákazník má vždy jedno jídlo, které chce, přičemž má také předem daný nahodný čas než toto svoje jídlo oznámí hráči, který od něj poté převezme objednávku, opět v určitém časovém limitu. Poté vždy počká nějaký daný čas na doručení objednávky, který závisí na samotném jídle v objednávce. Potom co zákazník začne čekat na převzetí objednávky, tak před ním začne rotovat uchopitelná "stylizace" pokrmu, kterou ovšem hráč vidí z dálky pouze jako velký otazník, teprve po přiblížení se mu zjeví co za jídlo si zákazník přeje. Poté musí hráč uchopit tuto objednávku, čímž se mu umístí na ruku, kterou jí uchopil. Na každé ruce pak může hráč nést až tři objednávky. Až takto převezme dostatek objednávek, tak se vrátí do kuchyně a natáhne ruku do oblasti v kuchyni, kde je tabule, na které má přehled všech objednávek, na kterých zrovna pracuje, s jednotlivými časy na jejich přípravu, tím ji přidá na tabuli a může na ní začít pracovat.

Životní cyklus jednoho zákazníka je zachycen na obrázku 7.

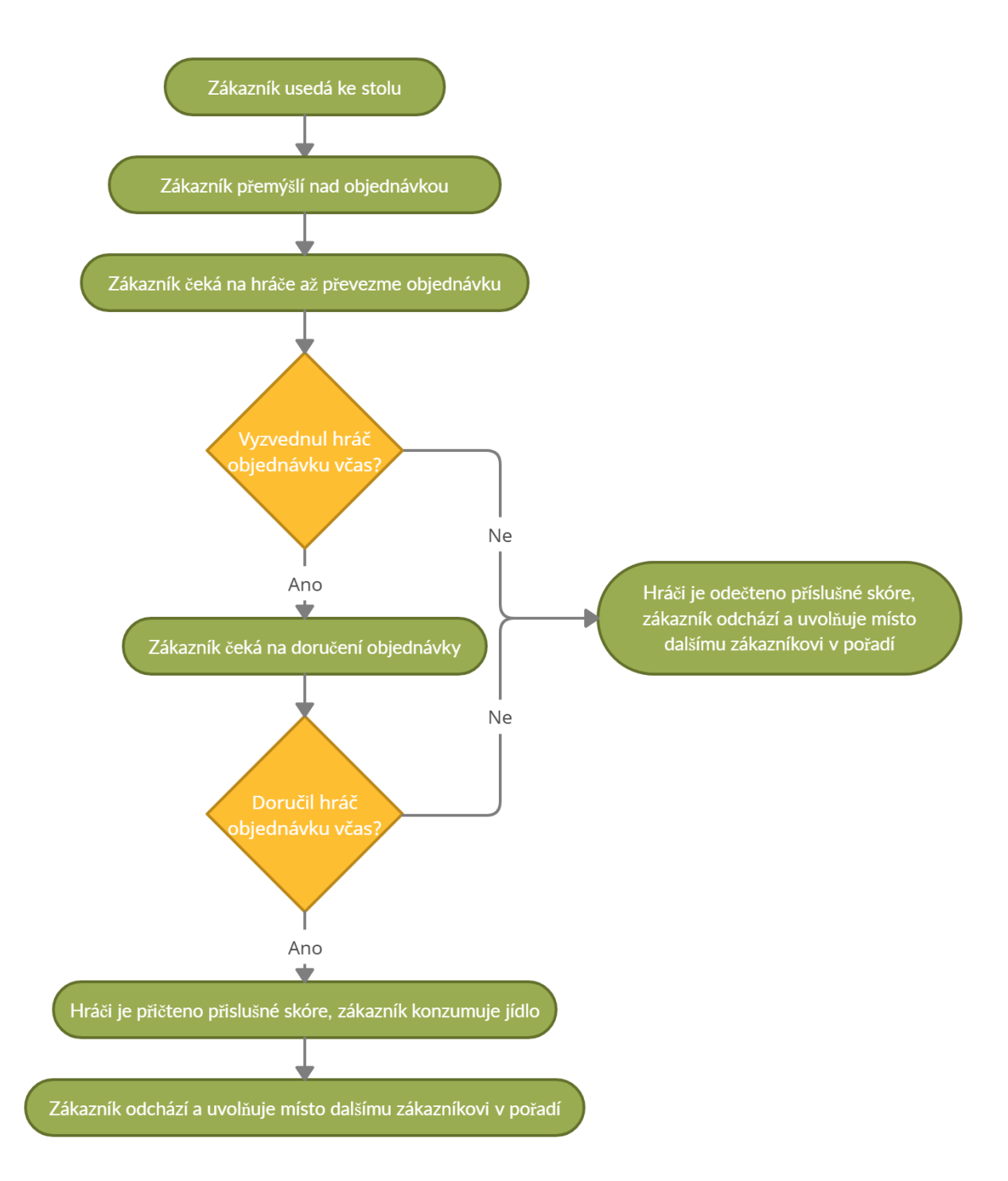

*Obrázek 7 - Diagram životního cyklu zákazníka*

U samotné přípravy jídla jsem se inspiroval v podstatě ze všech čtyř her zmíněných v předchozí kapitole jak je vidět v dalších částech této kapitoly. Hráč má v kuchyni k dispozici dostatek ingrediencí tak aby mohl odevzdat všechna jídla s rezervou, tímto se hra odchyluje od například "Overcooked", kde se ingredience bere z bezedné krabice. Když si hráč vybere nějakou ingredienci, tak ji může (ale ne vždy musí) zpracovat, například opéct (kus masa) či ji dát pod proud vody (příprava nápoje), pokud se nejedná o ingredienci typu nádobí tak ji po zpracování typicky položí na talíř, či misku. Připrava jednoho jídla je zachycena na obrázku 8.

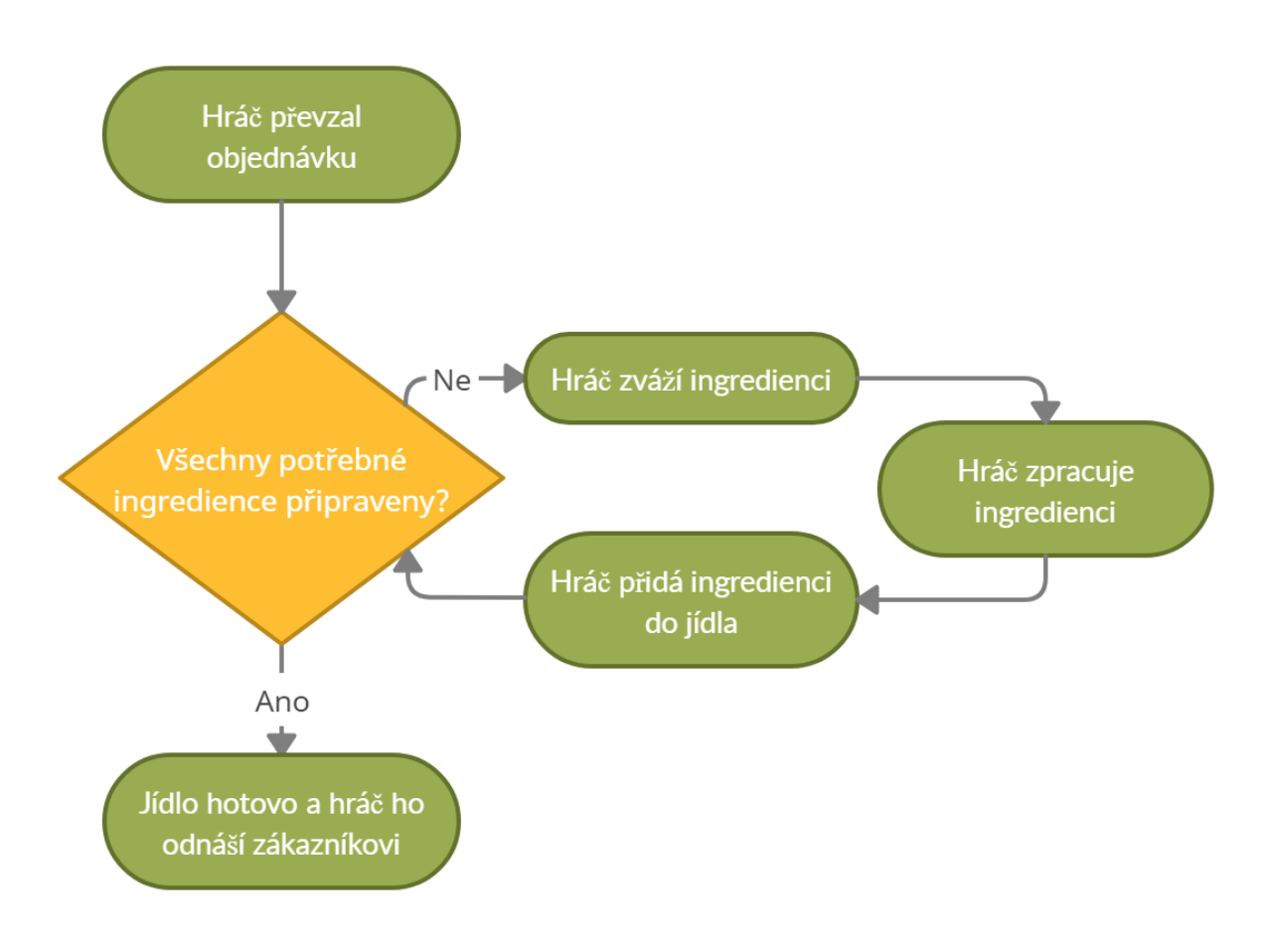

#### *Obrázek 8 - Diagram přípravy objednávky*

Pokud chce ingredienci opéct nebo usmažit tak ji nemůže jen tak položit na sporák, musí ji položit na pánev, kterou poté položí na sporák, který je pak také potřeba zapnout. Každá ingredience má tedy několik parametrů podle kterých se s ní může zacházet. Životní cyklus ingredience je načrtnut na obrázku 9. Každé jídlo je pak zadefinováno podle ingrediencí ze kterých se skládá, více specificky se o tomto zmiňuji v tabulkách níže a v následující kapitole (Implementace). U některých příprav ingrediencí je obětována realističnost pro lepší hratelnost, u některých naopek ne (více opět v následující kapitole). Při přípravě jídla si může hráč kdykoliv, po zmačknutí tlačítka, v podobě obrázku na zápěstí, zobrazit přesný recept, jak jídlo připravit. U receptů záleží taktéž na vahách jednotlivých ingrediencí, ze kterých se skládají. Tedy pokud má hráč připravit jídlo, které se například, mimo jiné, skládá z 200g lososa, ale má v kuchyni k dispozici jen 25g a 175g kusy, pak musí tyto dva kusy zkombinovat.

Ve hře jsem navrhl následující ingredience, zmíněné v tabulce níže, každá má pět atributů podle kterých je definovaná: Unikátní jméno, hustotu podle které se spočítá váha (objem předtím hra spočítá automaticky), čas k uvaření, čas k upečení a čas k usmažení. Pokud se hustota rovná -1, znamená to že tento typ ingredience existuje ve hře vždy se stejnou vahou. Pokud se některý z časů k přípravě rovná -1, pak to znamená, že ingredienci takovýmto způsobem nelze připravit.

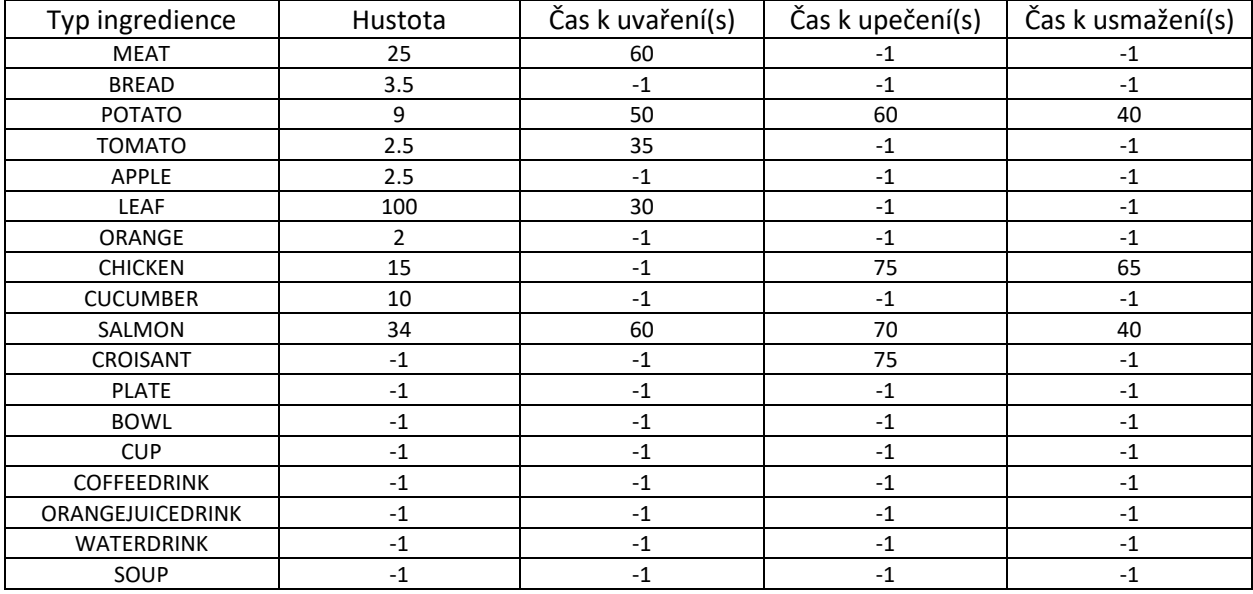

*Tabulka s ingrediencemi*

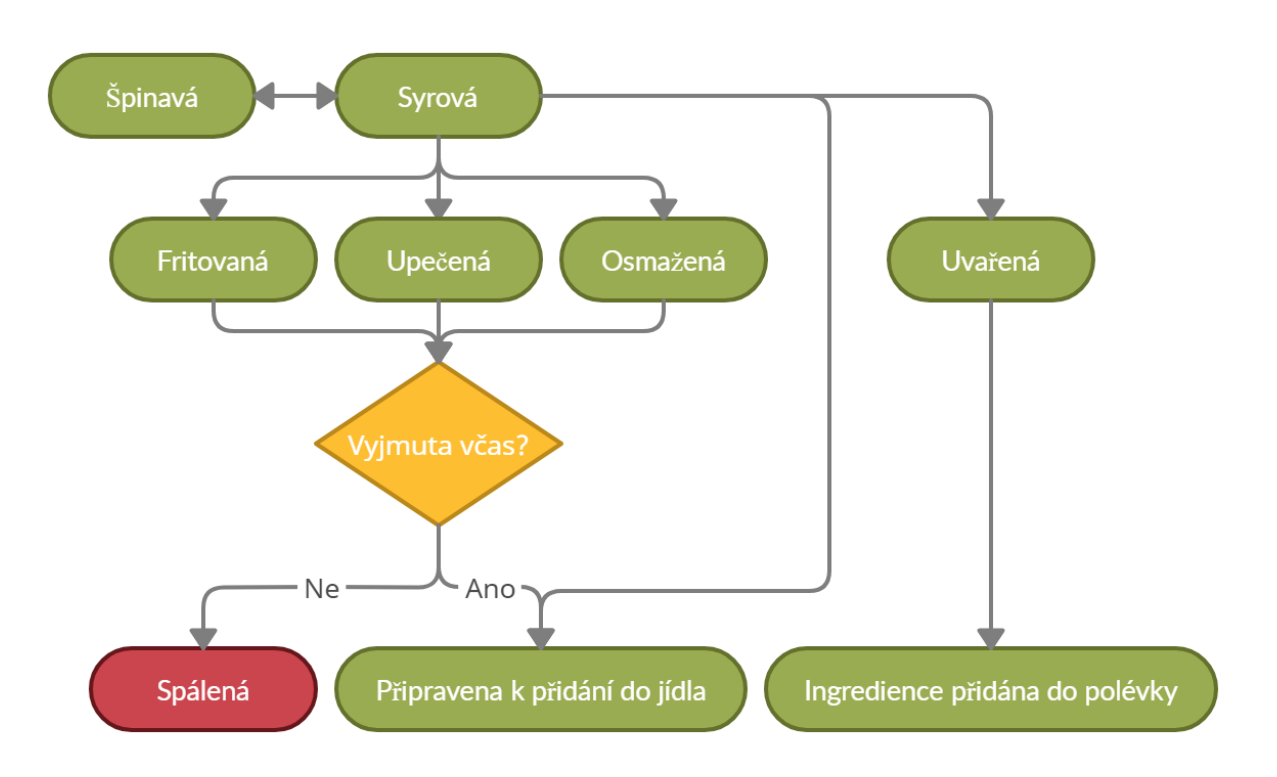

*Obrázek 9 - Diagram životního cyklu ingredience*

Každé jídlo je definováno podle unikátního jména, seznamu vah ingrediencí ze kterých se skládá a seznamu stavů těchto ingrediencí. Všechna navržená jídla vidíme v následující tabulce:

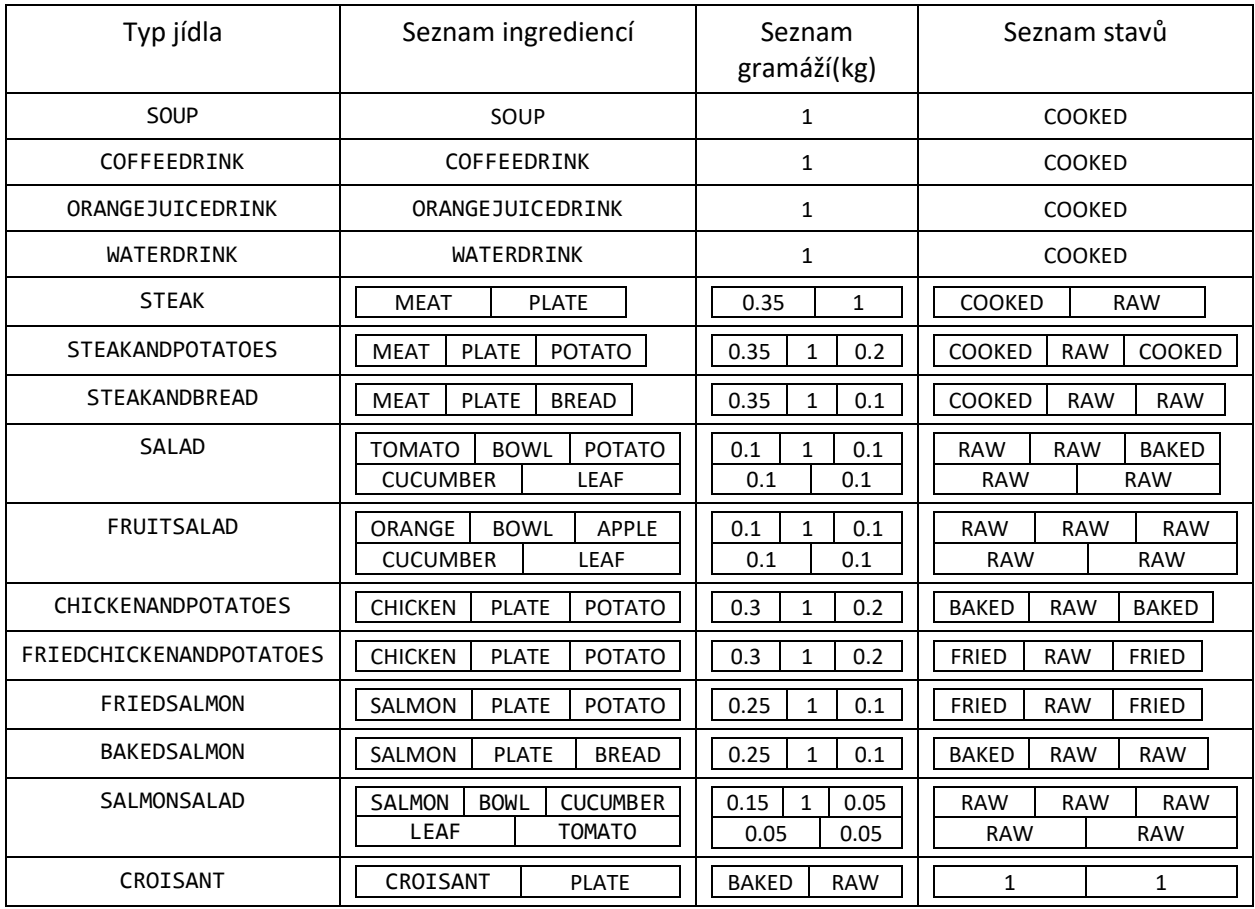

*Tabulka s jídly*

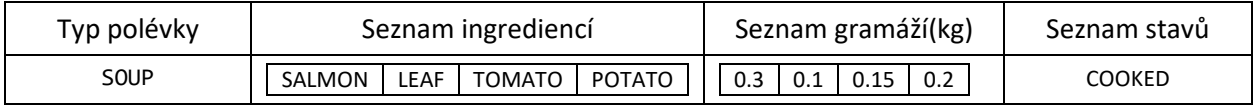

*Tabulka s polévkami*

V tabulkách jsou použity herní názvy ingrediencí a jídel. Z tabulek nám může připadat zmatečná existence (mimo jiné) jídla SOUP v tabulce s jídly i ingrediencemi, důvod je vysvětlen v následující kapitole (Implementace).

Dále jsem ve hře navrhnul tyto přístroje/nástroje a předměty se kterými hráč (a ingredience) interagují:

- Pánev na smažení
- Hrnec na vaření
- Plynový sporák, na který se pokladá buď hrnec nebo pánev
- Trouba na pečení
- Fritovací stanice
- Automat na nápoje
- Tabule s přehledem všech objednávek s jejich zbývajícím časem
- Umyvadlo na nádobí
- Otevíratelné skříňe na nádobí a ingredience

Pokud by hráč v jakýkoliv moment nevěděl jak dál, tak si může zapnout nápovědu, která mu napovídá kam má jít či co má dělat, například pokud drží kus masa, tak se mu rozsvítí pánev, pokud vyzvedl objednávku, tak se mu rozsvítí tabule v kuchyni kam ji má odevzdat. Poté co je jídlo připraveno, tak ho hráč uchopí a přinese k zákazníkovi, následně je mu přičteno skóre, které závisí na samotném jídle a zbývajícím čase. Při nešení jídla si pak hráč musí dávat pozor aby ho nevyklopil. Jak je již patrné z obrázku 7, pokud hráč nestihne připravit či převzít objednávku včas, tak je mu odečteno skóre, zákazník odchází z restaurace a na jeho místo přichází další v řadě. Pokud je jídlo úspěšně předáno pak za sebou zákazník zanechává použitý kus nádobí, který je potřeba umýt ve dřezu v kuchyni, než ho lze znovu použít.

Za použití zmíněných předmětů hráč pak vytváří z ingrediencí jídla což je hlavní a stěžejní část hry. V návrhu jsem také počítal s možností založit požár, při neopatrném zacházení se sporákem nebo možností rozbít neopatrností nádobí, tyto koncepty jsem nakonec ale neimplementoval z důvodu nedostatku času. Při návrhu herního světa jsem se snažil o to aby hráč prováděl co nejvíce ručních akcí v oblasti pasu aby u něj nedocházelo k únavě rukou příliš rychle. Bohužel jelikož je ale ve hře plynulý pohyb pomocí joysticku na hráčově ovladači tak u něj dochází poměrně rychle únavě.

## <span id="page-21-0"></span>5 Implementace

V této kapitole jsou vysvětlené jednotlivé současti hry a krátce vysvětlena jejich implementace, pro větší detail je vhodné se kouknout do zdrojových souboru zmíněných v kapitole 7 – přílohy.

### <span id="page-21-1"></span>5.1 Přehled tříd a jejich krátký popis

Pro implementaci všech ručních interakcí a i samotné VR kamery jsem zvolil Unity balíček "XR Interaction Toolkit", která je teď v preview fázi, tedy vývojáři na ní stále aktivně pracují. Více o ní i o jiných Unity balíčcích a třídách se lze dozvědět z uživatelského online manuálu Unity, zmíněného ve zdrojích v kapitole 8.

Hráčův pohyb je implementován kombinací **XRRig**, **LocomotionSystem**, **CharacterControllerDriver**, **ContinousTurnProvider**, **ContinousMoveProvider** tříd z výše zmíněné knihovny.

Hráčovy ruce jsou implementovány pomocí **XRController** ze stejné knihovny, uchopování všech předmětů ve hře je implementováno ve třídě **MyDirectInteractor**, která dědí od knihovní **DirectInteractor**. V této třídě jsou zároveň implementovány tři herní prvky:

- 1) Inventář na objednávky, které hráč vyzvednul (Obrázek 10).
- 2) Preferování uchopování určitých předmětů před ostatními, například pokud hráč drží ruku nad ingrediencí a talířem zároveň, tak je preferován talíř, protože to hráč chce skutečně většinou udělat. Nebo když drží ruku nad pánví a ingrediencí zároveň, tak je zase preferována ingredience.
- 3) Nápověda pokud hráč zmáčkne tlačítko, tak se mu rozsvítí oblasti kam je vhodné umístit předmět, který zrovna drží, například pokud drží hrnek tak se mu rozsvítí automat na pití, pokud drží špinavý talíř tak se mu rozsvítí dřez. Pokud drží ingredienci, tak se mu navíc zobrazí údaje o ní (jméno, hmotnost, stav) (obrázek 11, 14 a 17). Pokud naopak nedrží nic, tak se mu nad zápěstím zobrazí recept, podle kterého má připravit další objednávku (obrázek 12 a 13).

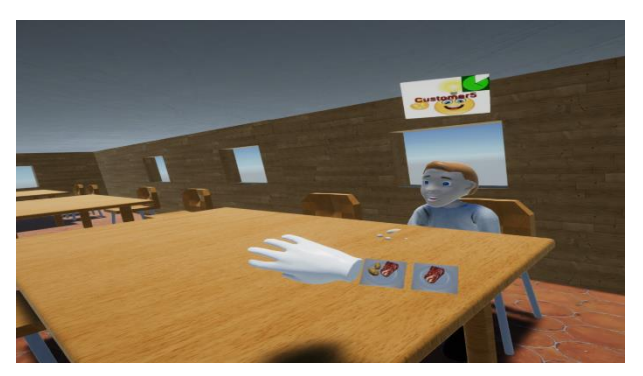

*Obrázek 10 - Inventář s objednávkami na hráčově zápěstí Obrázek 11 - Nápověda - popis uchopené ingredience a* 

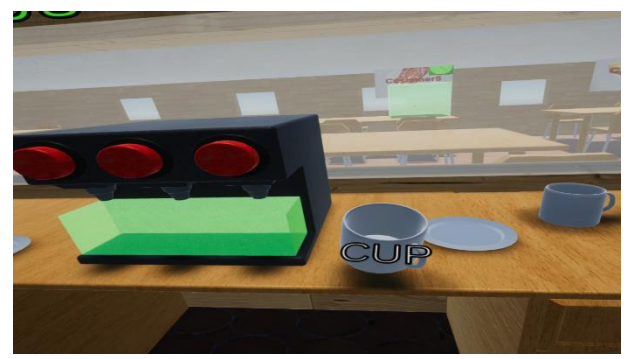

*zároveň rozsvícená oblast kam je vhodné ji umístit*

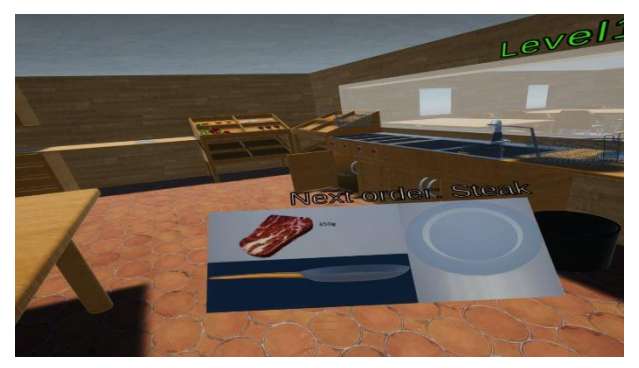

*Obrázek 13 - Nápověda jak připravit další objednávku Obrázek 12 - Nápověda jak připravit další objednávku*

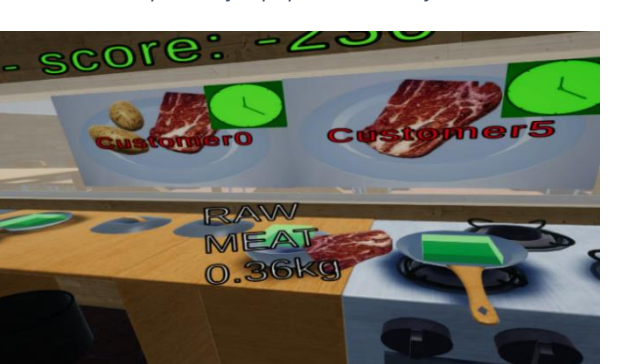

*Obrázek 14 - Popis uchopené ingredience a zároveň rozsvícená oblast kam je vhodné ji umístit*

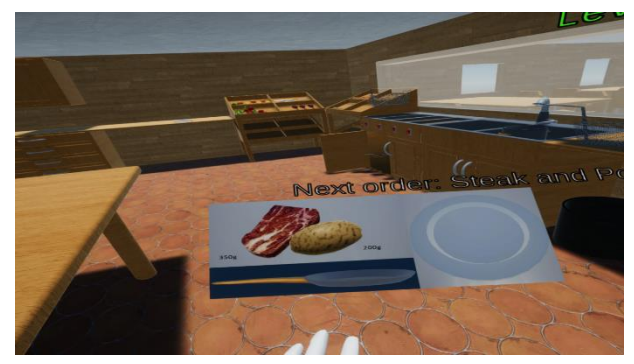

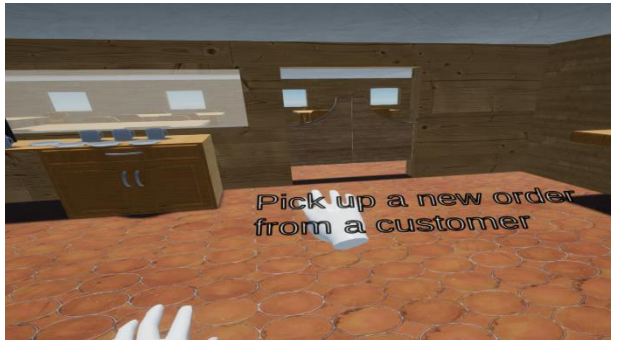

*Obrázek 15 - Pokud hráč nemá žádnou probíhající objednávku a nic nedrží, zobrazí se mu tato instrukce*

Všechny uchopitelné předměty jsou implementovány pomocí jedné ze čtyř potomků třídy **XRGrabBase**:

- 1) **XROffsetGrabInteratible** tato třída implementuje všechny předměty, které se po uchopení nijak automaticky netransformují do nějaké základní pozice a rotace, tedy například ingredience a talíře.
- 2) **MyXRGrabInterActible** tato třída implementuje všechny předměty, které se po uchopení transformují do nějaké základní pozice a rotace, například pánve, nebo fritovací koše. Díky tomu je hráč vždy uchopí za násadu.
- 3) **DrinkAutomatButton** třída implementující tlačítka na automatu na pití, narozdíl od předchozích dvou s těmito tlačítky nelze nijak pohybovat nebo rotovat (kromě jejich zmáčknutí)
- 4) **Button** Podobná třída jako **DrinkAutomatButton**, ale použita na tlačítka na troubě a u fritovací stanice (obrázek 16). Při zmačknutí tlačítka také dochází k jiné transformaci než u předchozí třídy.

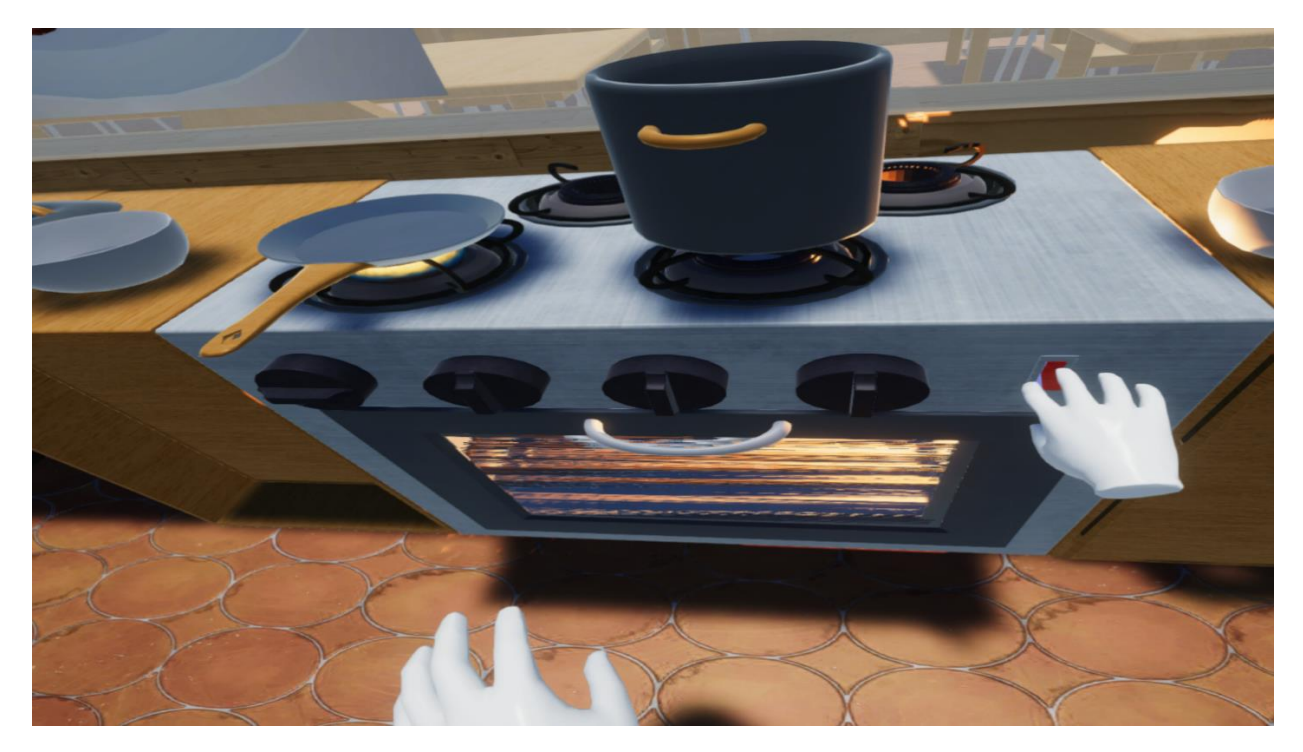

*Obrázek 16 - Zmáčknutí spínače ovládajícího troubu*

V **XRGrabBase** je také implementována funkcionalita rozsvícení okrajů předmětů, které lze uchopit, předměty se takto rozsvítí vždy pokud je má hráč v dosahu (obrázek 18). Zároveň je tu také implementována druhá část rozsvěcování nápovědy, tedy kam různé uchopené předměty lze položit (znovu ukázáno na obrázku 17). Samotná **XRGrabBase** třída dědí, opět z knihovní, **XRGrabInterActible** třídy. Každý uchopitelný předmět má alespoň jeden z těchto "tagů", podle kterých se rozhodne co za oblasti nebo předměty se rozsvítí při zmáčknutí nápovědy: "order", "drinkcup", "rawfood", "cookablefood", "bakeablefood", "fryablefood", "fryingcontainer", "cookingcontainer", "none". Pokud tedy například uchopíme kuřecí stehno, které má tagy "fryablefood" a "bakeablefood", tak se při zmáčknutí nápovědy rozsvítí kromě fritovacích košů i trouba.

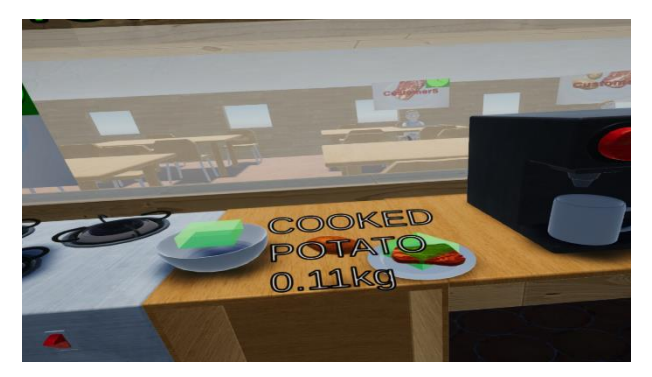

*Obrázek 17 - Nápověda naznačuje, že pečenou bramboru je nejspíše vhodné položit na talíř nebo misku*

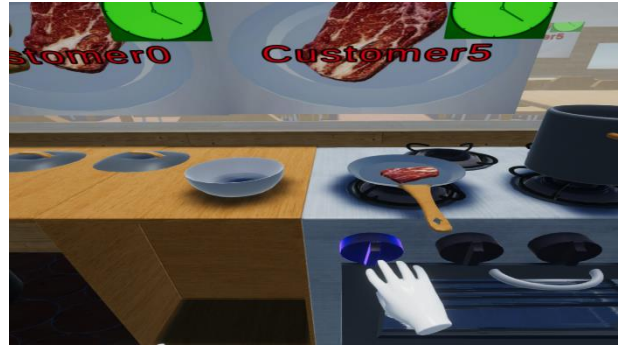

*Obrázek 18 - Rozsvícení ovládacího kolečka od sporáku*

**Ingredientscript** – V této třídě je uchováván status ingredience, jestli je syrová, spálená atp., nebo třeba její špinavost, pokud se jedná o nádobí. Také je zde implementováno sledování stavu ingredience, pokud dochází k jeho změně, například ze syrového na opečený a z opečeného na spálený (obrázek 20 a 21). Jak už bylo zmíněno v předchozí kapitole ve hře je celkem 14 různých ingrediencí ze kterých lze složit 15 různých jídel. U ingredience typu Hrnek (obrázek 19) je tato třída doprovázena třídou **DrinkingCup**, která ovládá naplňování a vyprazdňování hrnku tekutinou.

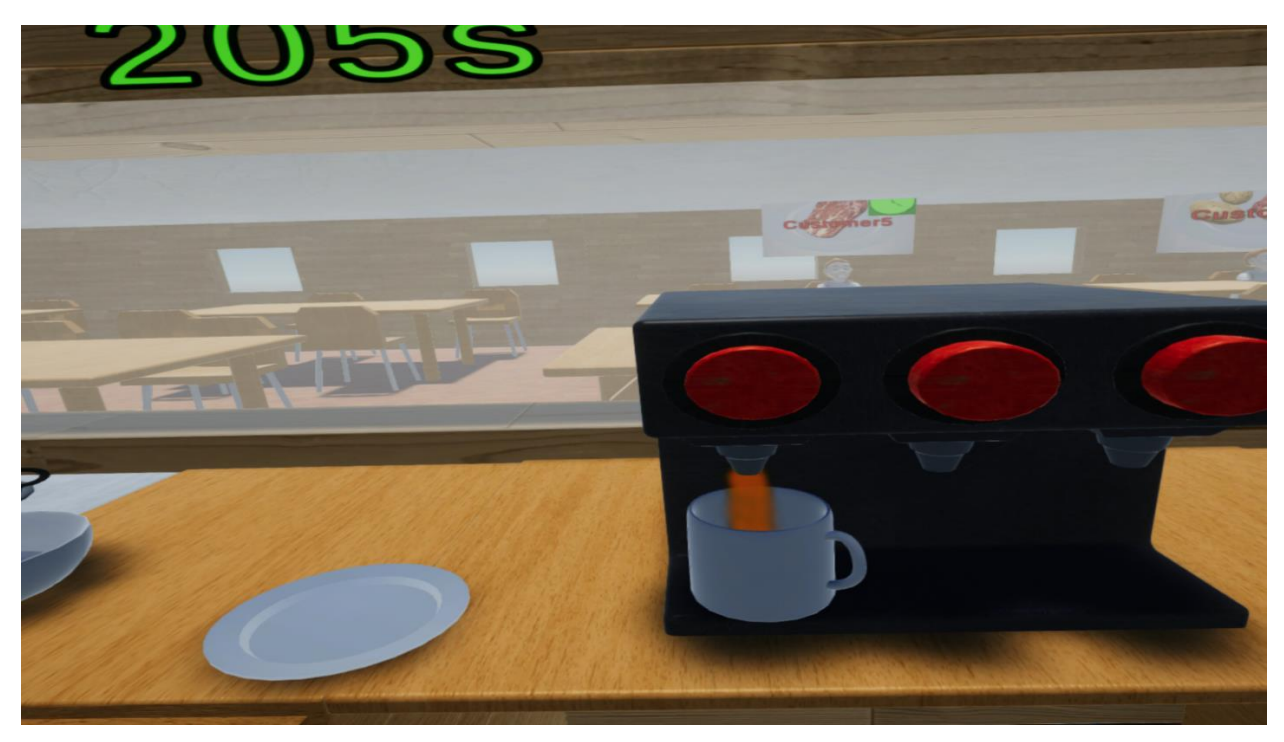

*Obrázek 19 - Napouštění hrnku*

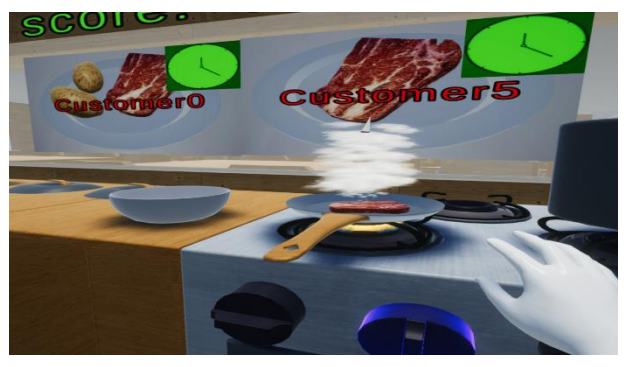

*Obrázek 20 - Nad smaženým kusem mase se objevil obrázek hodin, který se postupně naplňuje 1/2*

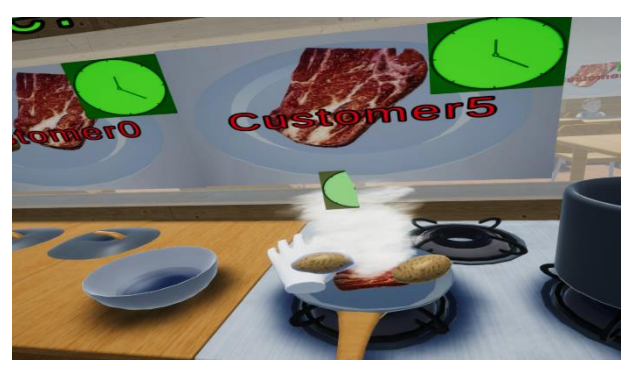

*Obrázek 21 - Nad smaženým kusem mase se objevil obrázek hodin, který se postupně naplňuje 2/2*

IngredientContainerBedding třída dědí od třídy XRSocketInteractor z "XR Interaction Toolkit", tato třída je obdobou **DirectorInteractor**, s tím že ale není na rukách hráče nýbrž někde mimo v herním světě, do tohoto "socketu" se pak přichytí jakýkoliv předmět který na sobě má třídu **XRGrabInteractible**. Moje třída **IngredientContainerBedding** je tedy jen mírně poupravená **XRSocketInteractor**, mohou se do ní "položit" pouze předměty se skriptem IngredientContainer. Na tento skript je pak navázaný skript **Button**, který ho "zapne", **IngredientContainerBedding** pak následně zapne na něj položený **IngredientContainer** přičemž

tento skript pak začne smažit, vařit či fritovat (Obrázek 22) nějakou / nějaké ingredienci / ingredience položené na něm (Obrázek 23) a pokud jsou tam tyto ingredience položeny déle pak se začnou také pálit. Ovšem při vaření nemůže dojít ke spálení ingredience, namísto toho ingredience zmizí a "rozpustí se", pokud ale přidáme do polévky rozpustíme nějakou ingredienci, díky které z ingredincí již rozpuštěných v polévce nelze vytvořit žádný polévkový recept, pak polévka zčerná, tím se dá hráči najevo, že je potřeba tekutinu vylít a začít odznovu. Pokud je polévka úspěšně připravena pak si hráč může vzít misku a nabrat do ní polévku, tím se ingredience typu "BOWL" přemění na ingredienci typu "SOUP", kterou lze předat zákazníkovi, podobně fungují i ingredience typu nápoj. Z tohoto důvodu vidíme tabulkách v kapitole 4 zvlášť ingredience "CUP" a a např. "WATERDRINK", nebo "BOWL" a "SOUP"

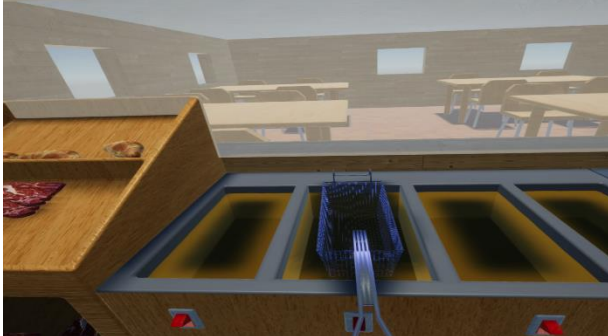

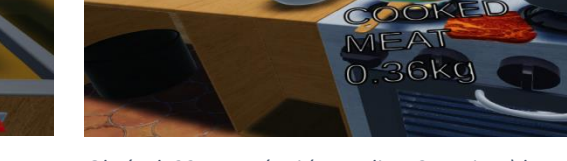

*Obrázek 22 - Fritovací koš položený do fritovací stanice Obrázek 23 - Na pánvi (IngredientContainer) lze péct více ingrediencí najednou*

**BakingArea** je obdoba **IngredientContainerBedding** na pečení ingrediencí vložené do trouby, s tím že tu ale není žádný **IngredientContainer** prostředník. Jestli **BakingArea** peče ingredience uvnitř je pak určeno kromě tlačítka se třídou **Button** i pozicí dveří trouby – pokud je otevřená pak je trouba vypnutá (obrázek 24).

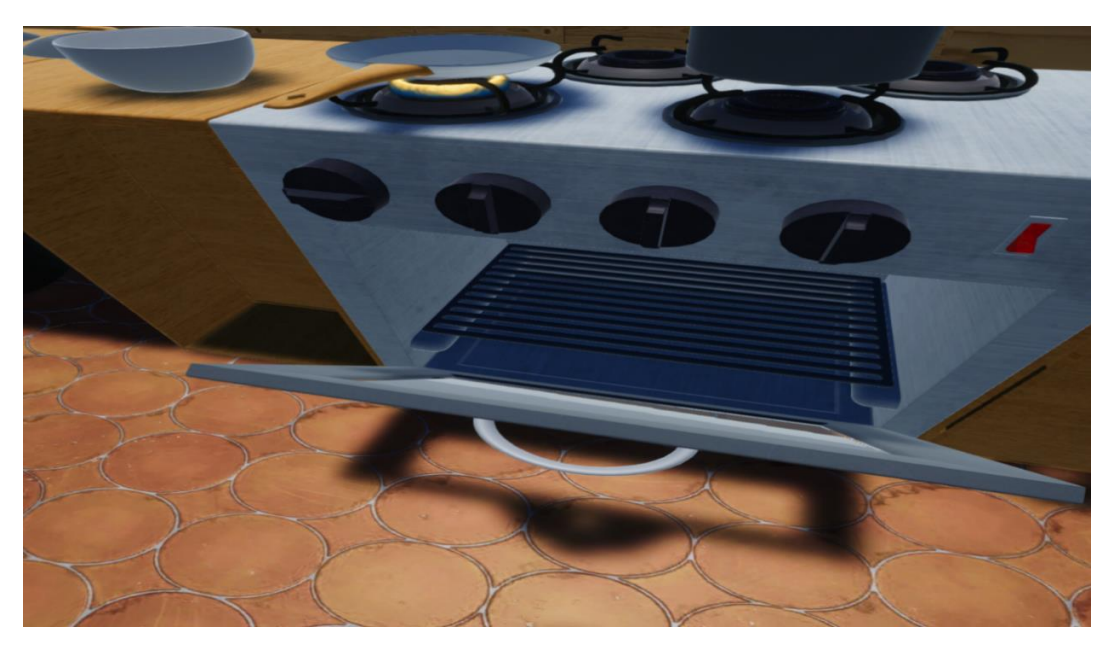

*Obrázek 24 - Ikdyž je spínač sepnutý, otevřená trouba je vypnutá*

**Sink** - Tato třída, pokud je umyvadlo zapnuté, plní hrnce na vaření vodou (obrázek 25) anebo myje špinavé nádobí (obrázek 26 a 27). V obou připadech stačí aby s proudem vody hrnec nebo špinavé nadobí kolidovalo.

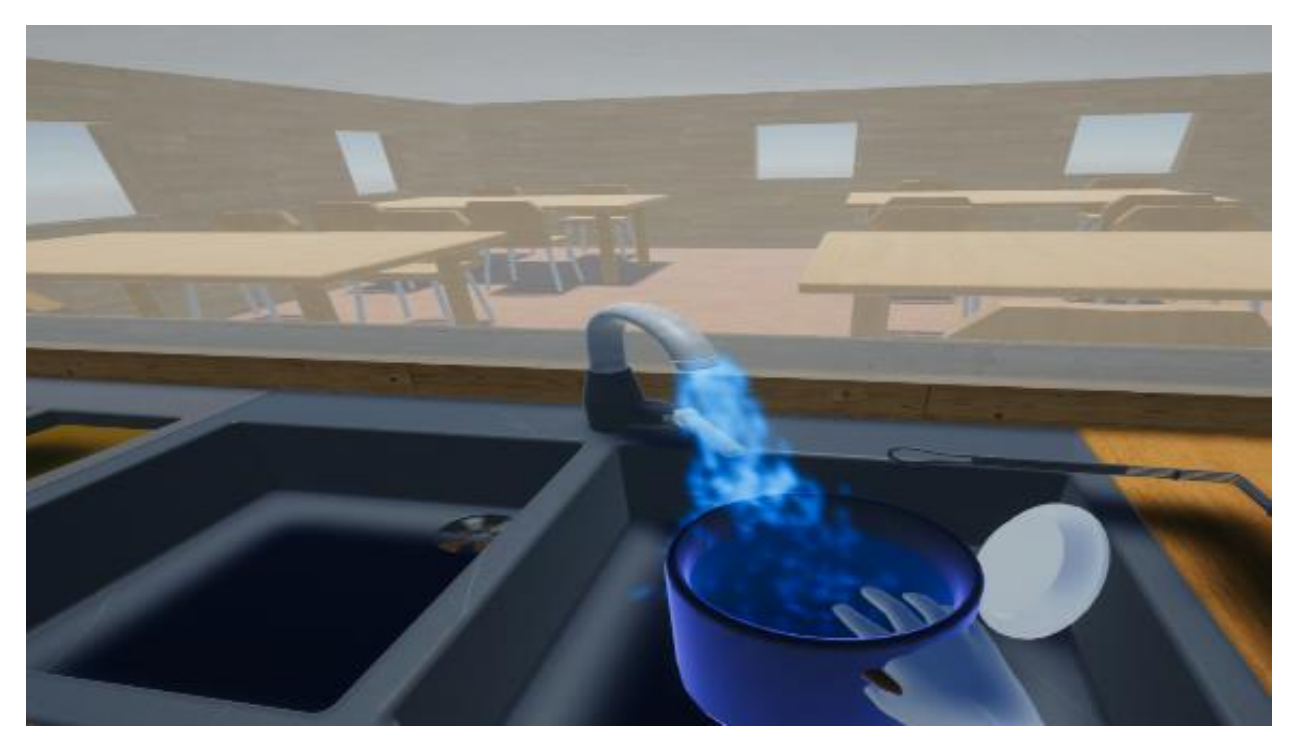

*Obrázek 25 - Hrnec na polévku se plní vodou*

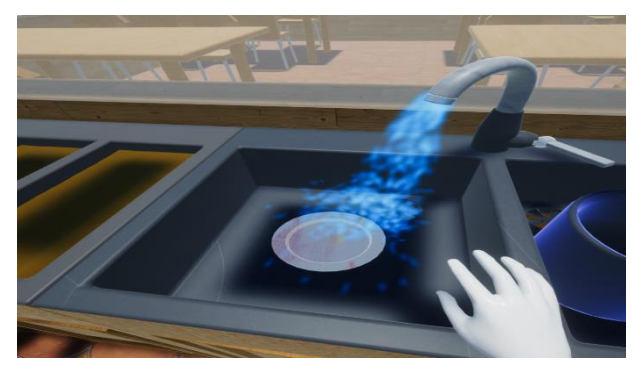

*Obrázek 26 - Špinavý talíř vložen pod proud vody Obrázek 27 - Talíř byl umyt*

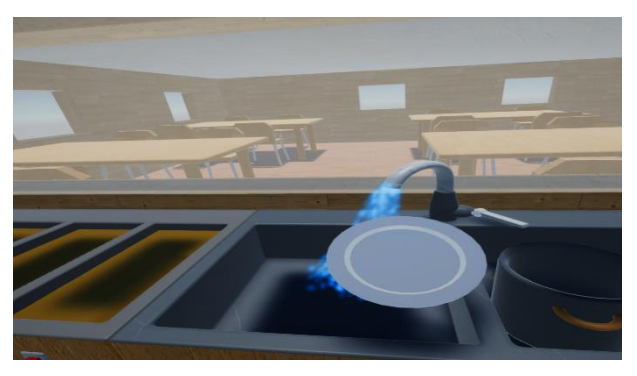

**Order** je třída řídící rotaci uchopitelné objednávky, která začne rotovat před zákazníkem poté co si zákazník vybere objednávku, tuto objednávku je možné hráčem uchopit (obrázek 28) a uložit si ji do inventáře (a následně přenést do kuchyně na tabuli – obrázek 29). Také je v ní udržena reference na odpovídající **Customer** objekt (zákazníka).

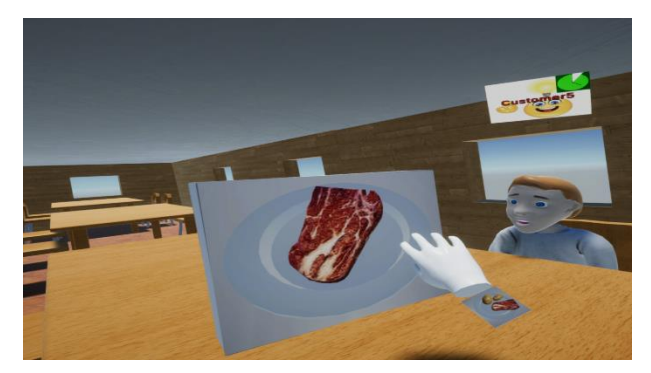

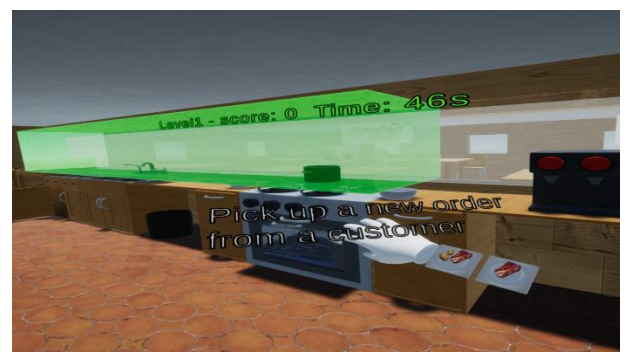

*Obrázek 28 - Hráč se chystá sebrat objednávku Obrázek 29 - Hráč jde přidat objednávky na tabuli, zároveň drží tlačítko nápovědy*

**Customer** – V této třídě je řízen životní cyklus zákazníka tak jak je naznačen na obrázku 7 v kapitole 4. Status se vždy změní buď po uplynutí nějaké doby, která je buď fixní anebo závislá na zákazníkově objednávce, anebo pokud hráč provede nějakou akci, například odevzdá jídlo zákazníkovi. Ať je status jakýkoliv, nad zákazník je vždy obláček, který hráči říká v jakém je zákazník stavu a kolik času zbývá než se tento stav změní (obrázek 30 a 31). Zákazník vždy začne tím, že se zjeví před vstupem do restaurace a začne se pohybovat nerychlejší možnou cestou k cílové židli, která mu byla přiřazena třídou **Game**. Poté co zákazník přejde do stavu, kdy čeká na vyzvednutí objednávky, tak se před ním objeví objekt **Order** (obrázek 32), zmíněn výše, z něj ale není hráči patrné co si zákazník přeje, hráč se musí nejdříve dostatečně přiblížit a až poté se mu zobrazí obrázek s jídlem, jelikož je hráč v té fázi poměrně blízko zákazníkovi a mimo kuchyni tak dává smysl aby ji rovnou sebral a přidal do inventáře, tímto se zamezí aby hráč začal připravovat jídlo předtím než ho vůbec "vyzvedne". Poté co zákazník přejde do stavu kdy čeká na objednávku, se před ním aktivuje oblast, do které lze předat jídlo, zároveň se na ní přidá odkaz do objektu **Game**, který se využívá při zmáčknutí nápovědy ve třídě **MyDirectInteractor**. V tomto stavu také hráč detekuje jakýkoliv vstup cizích objektů do této oblasti, pokud se pak jedná o jídlo, které si zákazník přál (obrázek 33), tak je objednávka splněna, hráčovi je graficky oznámeno, že mu bylo přičteno skóre (obrázek 34) a zákazník se po chvíli začne zvedat a odcházet, v tento moment je zároveň do restaurace vpuštěn další zákazník, pokud tedy nějaký ještě v úrovni zbývá. Na obrázku 35 můžeme vidět zákazníkovu reakci pokud hráč nestihne vyřídit objednávku včas.

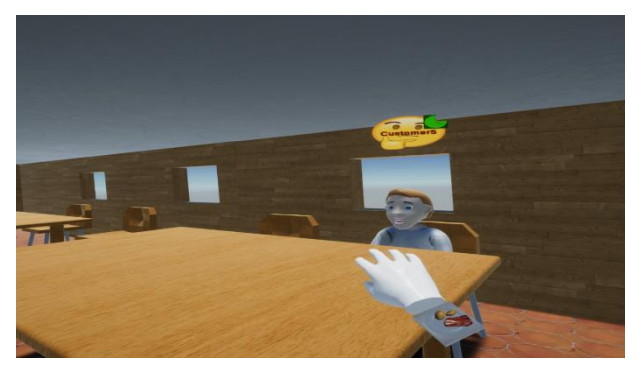

*Obrázek 30 - Zákazník je ve stavu "přemýšlení" nad objednávkou 1/2*

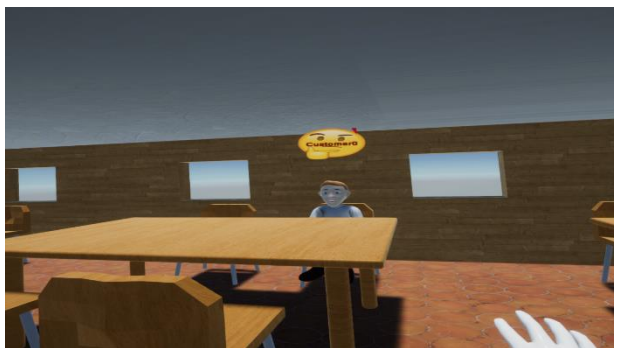

*Obrázek 31 - Zákazník je ve stavu "přemýšlení" nad objednávkou 2/2*

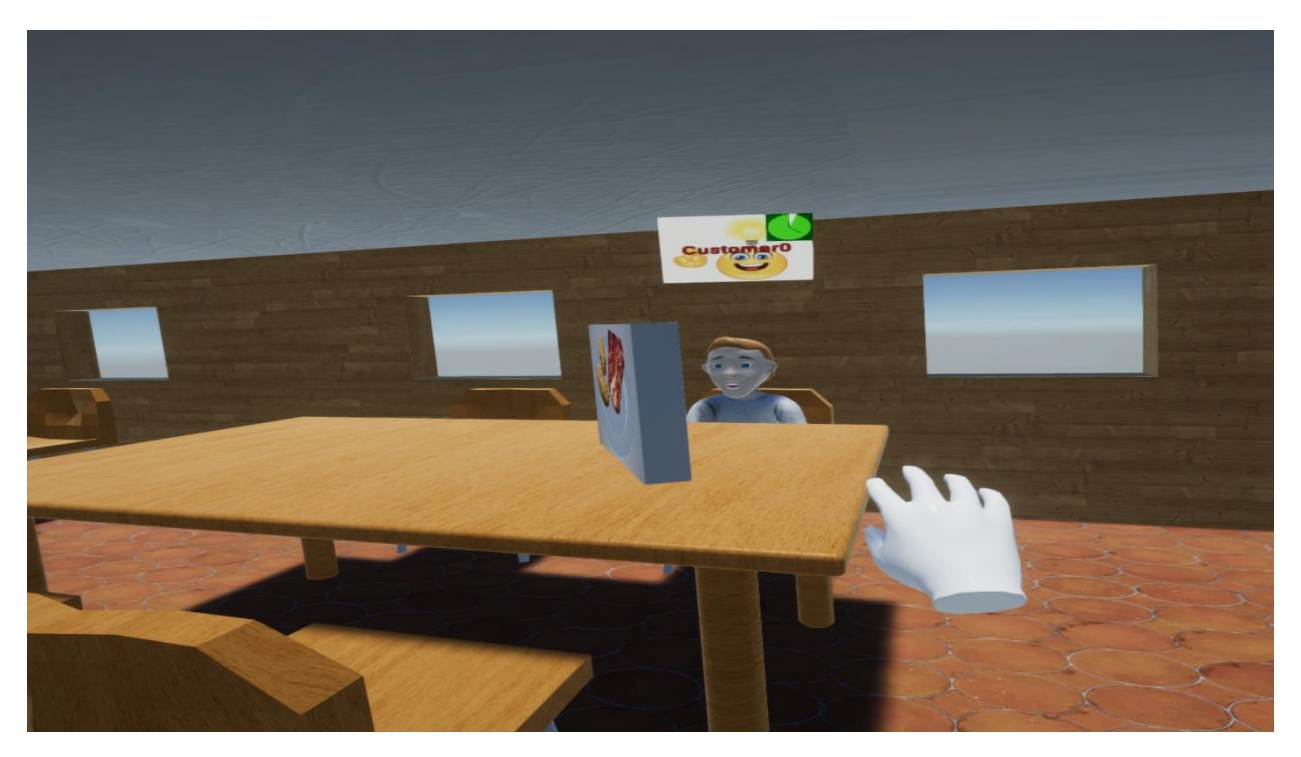

*Obrázek 32 -Zákazník je ve stavu, kdy má vymyšlenou objednávku ale hráč ji ještě nevyzvedl*

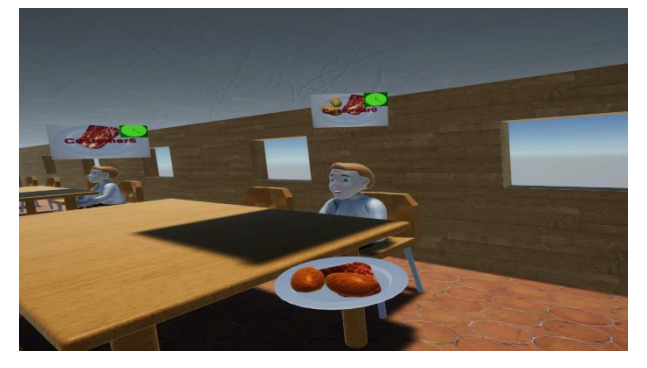

*Obrázek 33 - Hráč nese zákazníkovi jeho pokrm, můžeme si všimnout zbarvení ingrediencí - k tomu dochází při jejich zpracování*

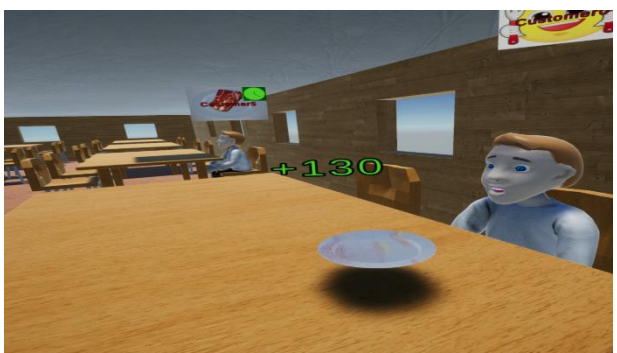

*Obrázek 34 - Hráč získal 130 bodů za úspěšné vyřízení objednávky, zároveň mu zbyl k umytí špinavý talíř*

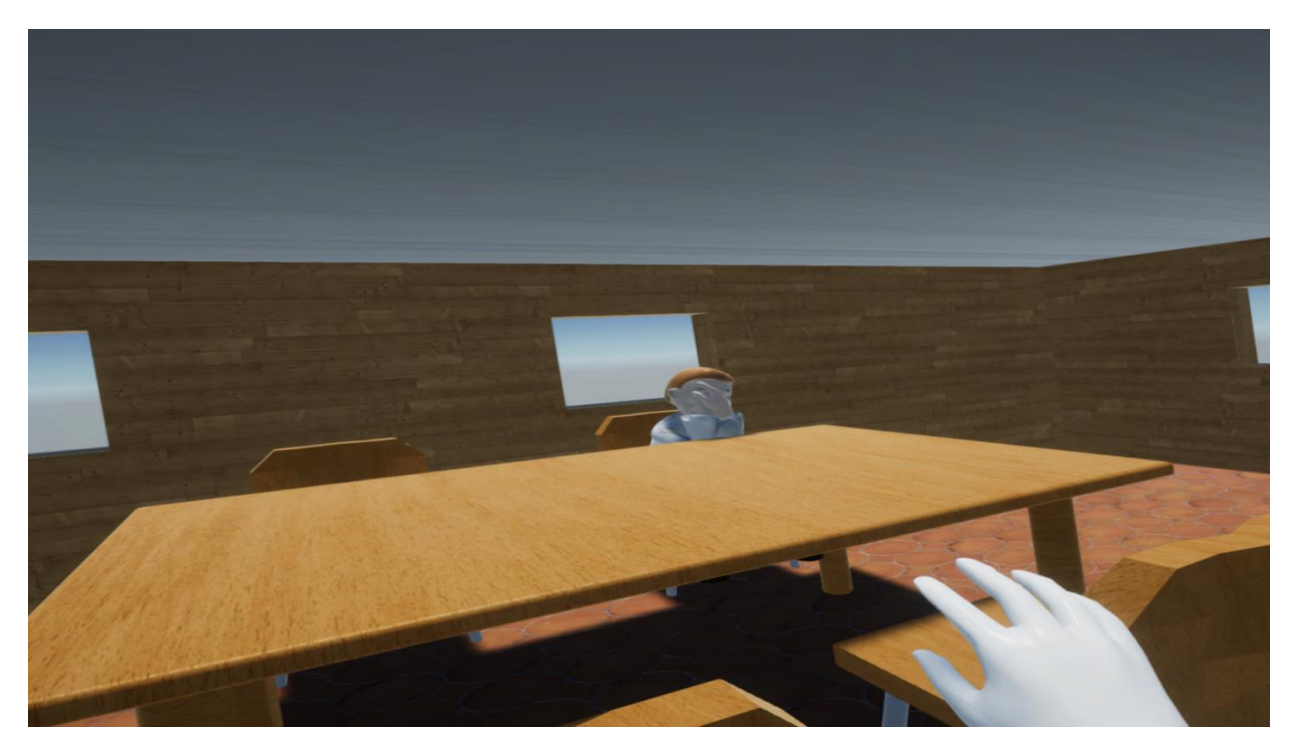

*Obrázek 35 - Zákazník je smutný poté co hráč nevyřídil jeho objednávku včas*

Třída **Game** řídí vícero věcí: Jsou zde uchovány všechny odkazy na objekty, které se mají rozsvítit při zmáčknutí nápovědy. Tyto objekty jsou, kromě zákazníků, všechny po celou hru neměnné. Dále pak se přes tento objekt přidávají objednávky, které přinese hráč k tabuli. Zobrazuje se zde hráčovo současné skóre a čas od započetí úrovně. Při každém odchodu zákazníka ze scény se zavolá další zákazník, pokud žádný další zákazník už není ve frontě a ani nezbývá žádný ve scéně, pak je hra ukončena a hráčovi je zobrazeno jeho konečné skóre, které se zároveň uloží, pokud je vyšší než doposud nejlepší získané v minulosti. Hráč je poté přemístěn do hlavního menu.

Třída **IngameMenu** řídí menu do kterého se hráč může přepnout v průběhu hry, při přepnutí je hra pozastavena, hráč si pak může vybrat jestli se vrátí do hlavního menu, restartuje úroveň, anebo jestli si přizpůsobí herní svět své výšce. Další funkce je řazení a správa tabule s objednávkami, tedy jejich přidávání, odebíraní a řazení (obrázek 36 a 37). Dále také zobrazuje hráči různá oznámení (obrázek 34,38)

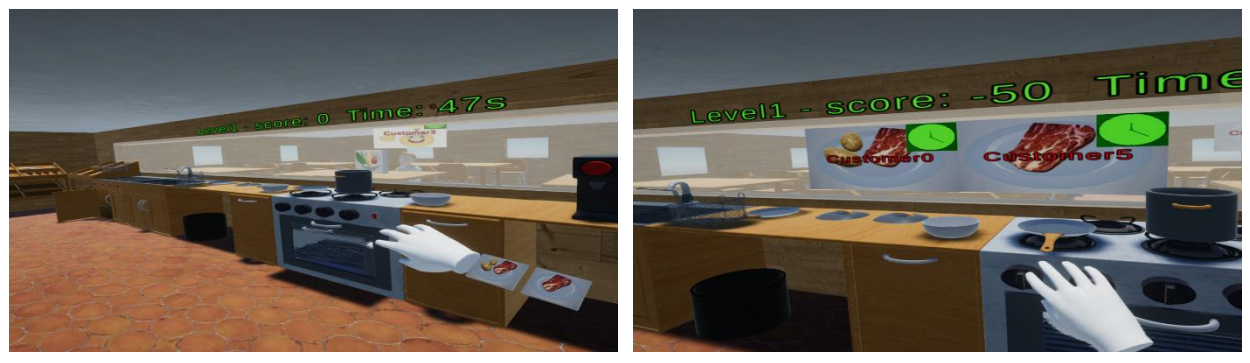

*Obrázek 36 - Zákazník přidává dvě objednávky na tabuli 1/2 Obrázek 37 - Zákazník přidává dvě objednávky na tabuli 2/2*

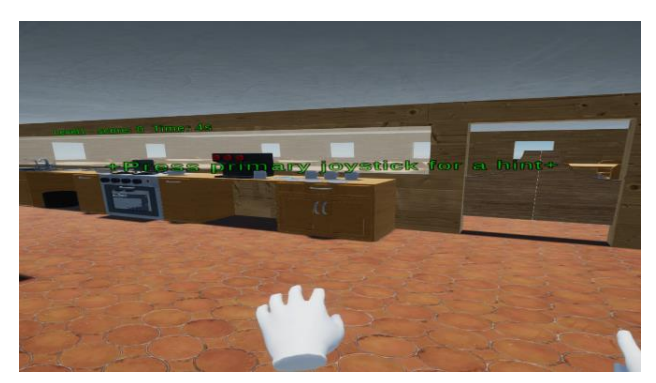

*Obrázek 38 - Oznámení, které se hráči zobrazí na začátku hry*

Třídy **VRPointer** a **VRPointerEventSystem** jsou pomocné třídy díky kterým je implementováno klikání pomocí VR ovladače, pokud jsou zapnuty (hráč se nachází v menu), pak z ruky vysílají paprsek, který koliduje s UI (user interface), pokud hráč zmáčkne tlačítko na svém ovladačí pak tím pošle zprávu konkrétnímu UI prvku, že byl zmáčknut.

**Menu** třída je obdobou **IngameMenu**, přičemž řídí pouze hlavní menu (Obrázek 39) , v něm si hráč může nastavovat výšku (Obrázek 40) a vybírat kterou úroveň chce hrát. Při výběru úrovní hráč taktéž u každé vidí jakého dosáhl nejvyššího skóre (obrázek 41).

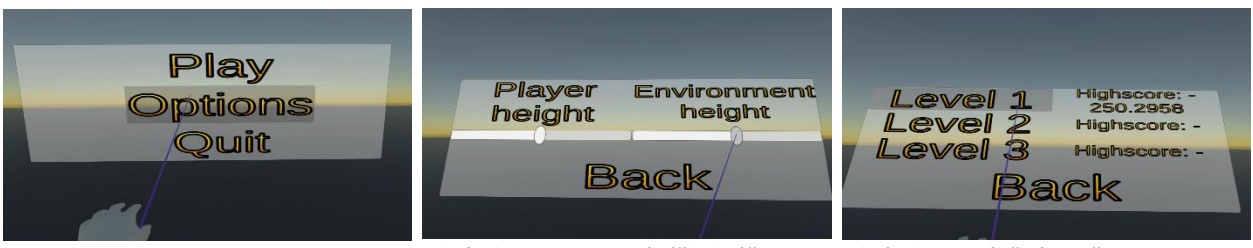

```
Obrázek 39 - Hlavní menu Obrázek 40 - Nastavení výšky hráče Obrázek 41 - Výběr úrovně
```
**VRInput** v této třídě se detekuje jakýkoliv hráčův vstup, kromě uchopování předmětů, tedy zapínání hlavního menu, klikání a zobrazování nápovědy. Uchopování je implementováno přímo ve knihovní třídě **DirectInteractor**.

Poslední třídou je třída **Scenarios**. V této statické třídě jsou definovány atributy všech jídel, ingrediencí a úrovní. Ingredience (třída **Ingredient**) je definována pomocí 4 atributů: Hustota (pro výpočet hmotnosti podle objemu) a čas na vaření, čas na smažení a čas na pečení. Pokud se některý z těchto atributů rovná - 1, pak to znamená, že ho nelze takto zpracovat, nebo zvážit. Jídla jsou pak definovaná pomocí jména, hmotností ingrediencí ze kterých se skládají a jejish stavy. Třída **Meal** má pak metodu s parametrem, ve kterém je slovník s ingrediencemi s jejich váhami a stavy, pomocí které se určí jestli tento parametr odpovídá ingrediencím ze kterých se jídlo skutečně má skládat, přičemž je tu vždy 20% tolerance na váhu, hráč měl totiž jinak velké potíže zkonstruovat jídlo přesně podle receptu. Úrovně (třída **Level**) jsou pak definovány pomocí jména, polem s jídly, která budou zákazníci vyžadovat a konstantou obtížnosti, kterou se násobí čas na přípravu jídel.

### <span id="page-31-0"></span>5.2 Další obsah herního světa

Ve hře jsou implementovány 3 různé úrovně, ty se pak liší pouze v počtu zákazníků a jejich objednávkami a časy, které má hráč na přípravu jednotlivých objednávek. Samotný herní svět je pro všechny tři úrovně stejný. Scénář podle kterého je určeno co za jídla by měl hráč připravovat je snadno upravitelný, taktéž je velmi přímočarý postup přidání nových úrovní.

Další snadno rozšiřitelný prvek jsou jídla, v podstatě pomocí jediného řádku a jednoho obrázku s receptem, můžeme zadefinovat nové jídlo, a za předpokladu že máme nějaký 3d model můžeme obdobně zadefinovat novou ingredienci. Podobně snadno se může přidat nebo odebrat místo k sezení pro zákazníka a tedy i maximální možný počet zákazníků v herním světě na jednou. Tedy stačí jen přidat pozici v herním světě do seznamu ve třídě **Game**.

Kromě ingrediencí, kuchyňských nástrojů a stisknutelných čudlíků jsou v herním světě taktéž šuplíky a otevíratelné skříně. Ty jsou implementovány kombinací MyXRGrabInteractible a Unity "jointů".

Ve hře jsou také grafické efekty, které jsem vytvořil za pomocí "Unity shader graph" balíčku. Konkrétně rozsvícení okrajů uchopitelného předmětu, rozsvícení oblastí při zapnutí nápovědy, plynové hořáky, sklo ve dveřích od trouby a příchod/odchod zákazníka do/ze scény (obrázek 42). Více o Unity jointech, stejně jako o "Unity shader graph" balíčku, se můžeme dočíst v Uživatelském manuálu Unity, zmíněném v kapitole 8.

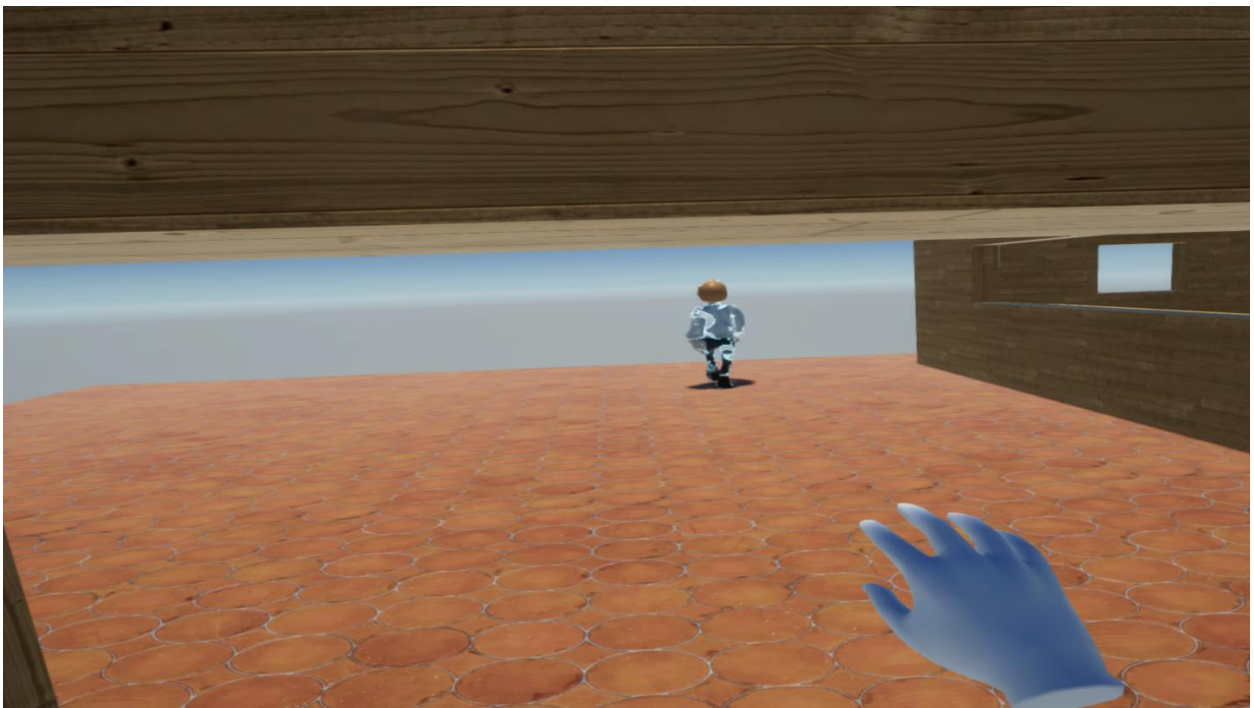

*Obrázek 42 - Při odchodu se zákazník "rozplyne"*

Hra má také zvukové efekty, mezi ty patří vstup a odchod zákazníka do restaurace, stisknutí tlačítka, zvuk vaření, smažení, pečení a fritování nebo zvuk proudu vody. Tyto zvuky jsem stáhnul z internetu (pod volnou licencí) a dle potřeby jsem je upravil v programu Audacity, aby se mohli plynule opakovat (např. zvuk trouby).

Animace zákazníka jsem vytvořil pomocí freeware online nástroje "Adobe Mixamo". Model a animace hráčových ruků jsem převzal z Oculus rift webové stránky pro vývojáře.

#### <span id="page-32-0"></span>5.3 Třídní diagramy

V této kapitole jsou vygenorovány zjednodušené třídní diagramy třídy Scenarios a na ní navázaných tříd (obrázek 43).

Druhý diagram, rozdělený na dvě části, pak popisuje zbytek hry (obrázek 44 a 45), opět zjednodušeně. Jednostránková verze vhodná k přiblížení je pak v kapitole 9 (obrázek 47). U třídního diagramu projektu jsou barevně označené třídy podle toho z jaké knihovní třídy jsou odvozené: Monobehaviour, XRSocketInteractor, XRGrabBase, XRGrabInteractable, BaseInputModule, XRDirectInteractor.

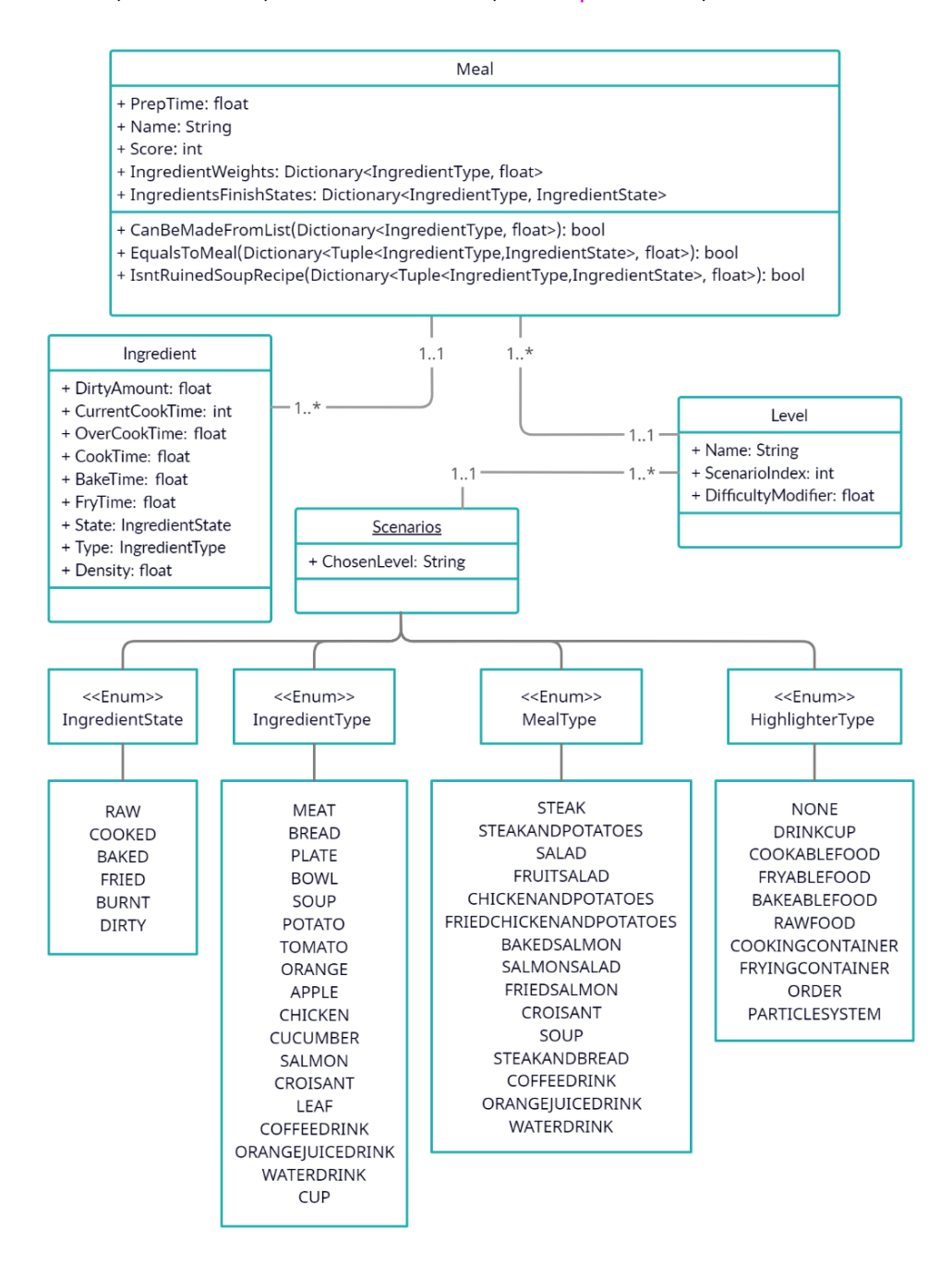

*Obrázek 43 - Třídní diagram třídy Scenarios*

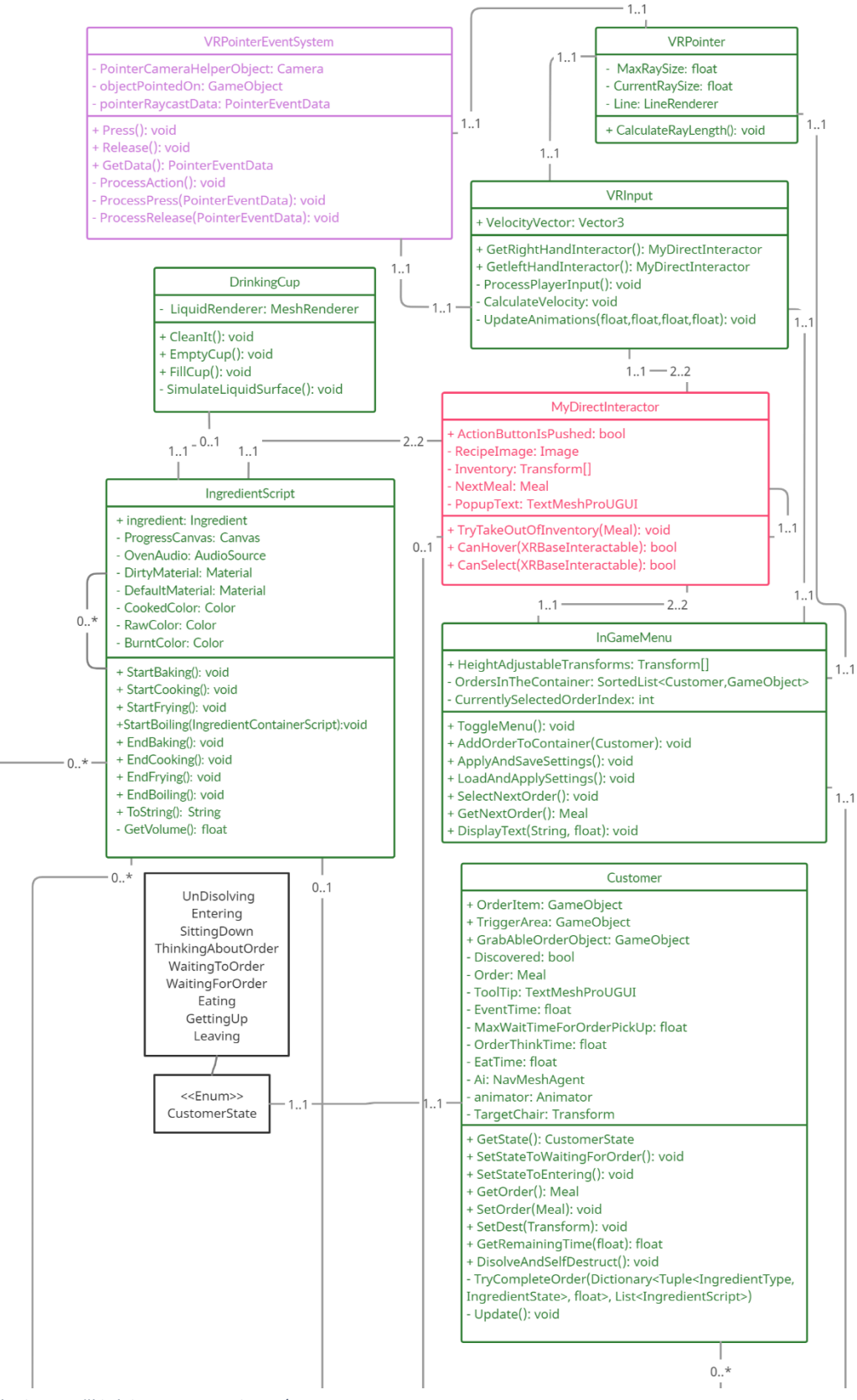

*Obrázek 44 - Třídní diagram projektu 1/2*

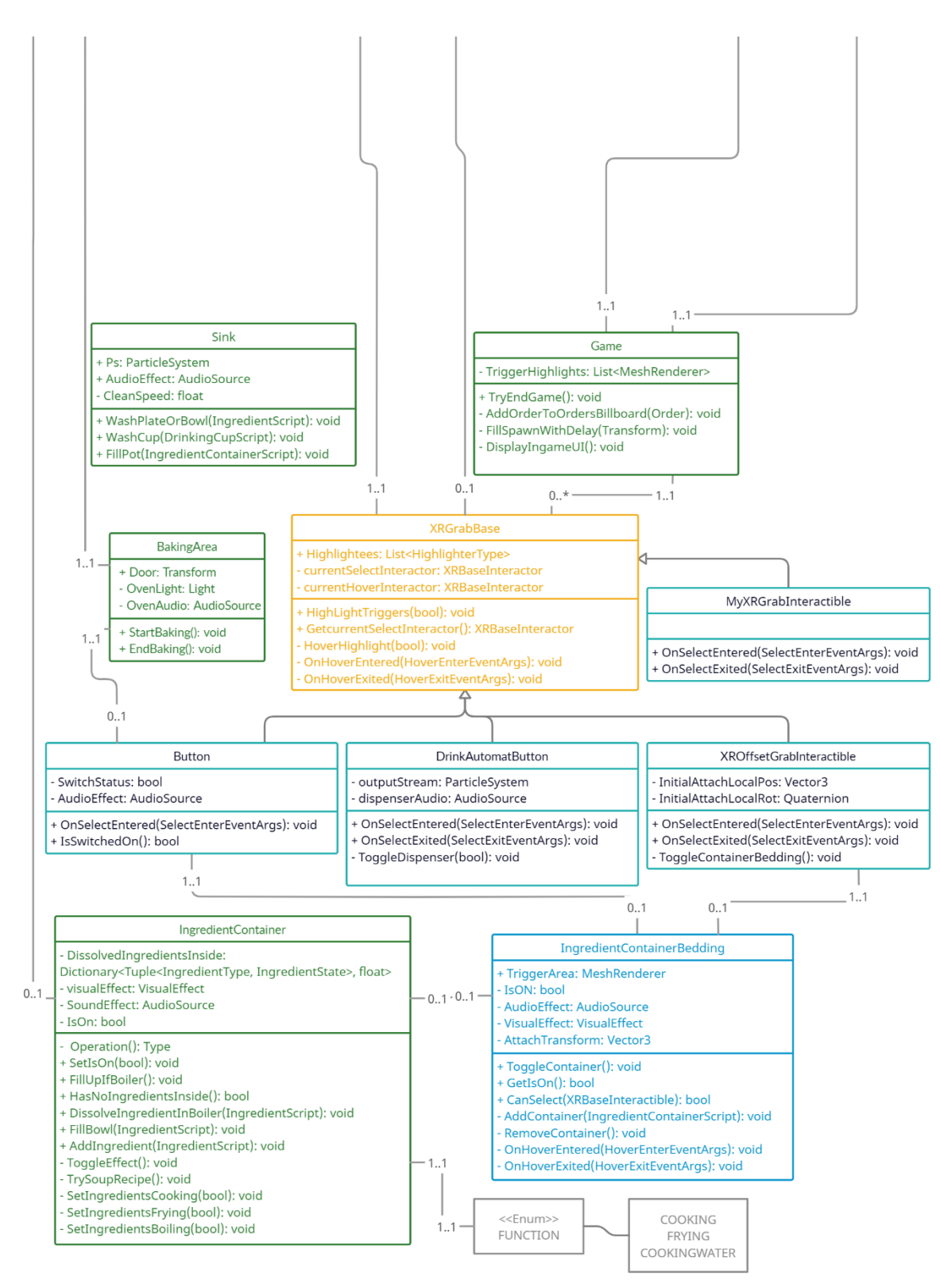

*Obrázek 45 - Třídní diagram projektu 2/2*

## <span id="page-35-0"></span>6 Testování hry

Hra byla testována, vzhledem ke koronavirové situaci a karanténě, se dvěma členy nejbližší rodiny. Po ukončení hry byl oboum hráčům předán tento dotazník inpsirovaný ukázkovými dotazníky od *Jason Jerald, 2015*:

- 1. Cítili jste při hraní nevolnost či únavu, pokud ano specifikujte za jak dlouhou dobu hraní k tomu došlo.
- 2. Bolely vás při hraní ruce?
- 3. Pochopili jste co se po vás ve hře chce a co je úkolem hry?
- 4. Byli jste schopni dokončit všechny nebo většinu úkolů?
- 5. Jak často užíváte počítač?
- 6. Jak často hrajete videohry?
- 7. Jak často hrajete VR hry, nebo používáte VR?
- 8. Věk
- 9. Pohlaví
- 10. Bavila vás celkově tato hra, co například?
- 11. Jaké herní aspekty vám na hře vadily?
- 12. Jak dlouho vám trvalo než jste se pochopili co se po vás chce a než jste se naučili jak toho docílit?
- 13. Další komentáře?

Vyplněné dotazníky jsou pak v kapitole 8 Přílohy. Tento dotazník byl hráčům předložen nejdříve při hraní prvního prototypu a poté při hraní poslední finální verze hry. S oběma uživateli byla hra testována v průběhu vývoje několikrát, nebyl jim však pokaždé předkládán ten samý dotazník, jako vývojář jsem si ale dělal poznámky.

#### <span id="page-35-1"></span>6.1 Závěry po prvním testování

Z vyplněných dotazníků plyne, že uživatelé měli problém s bolestmi hlavy nebo únavou, ikdyž průměrná hrací doba prototypu byla jen pár minut. Oba testeři hráli hru nezávisle na sobě. Při testování jsem se snažil hráčům nijak nenapovídat a do hry nezasahovat, ovšem oba dva potřebovali napovědět s dvěmi věcmi:

Zaprvé ani jeden nepřišel sám od sebe na to, že musí přenést objednávku na tabuli v kuchyni a zadruhé měli potíže určit jak správně připravit jídlo. Oba tyto aspekty hry je tedy ještě potřeba prověřit a vylepšit či změnit. Při testování bylo objeveno vícero chyb díky kterým nebylo možno pokračovat ve hře a hra se musela znovu zapnout.

### <span id="page-35-2"></span>6.2 Závěry po druhém finálním testování

Před druhým testováním bylo do hry přidáno vícero prvků, které měli za cíl hráči naznačit nebo poradit co má dělat, jelikož při testování prototypu byl toto velký problém. Mezi tyto prvky patří hlavně tlačítko nápovědy. Při hraní bylo vidět, že se hráči mnohem rychleji ve hře zorientují. Bohužel přetrval problém brzkého nástupu nevolnosti. Ta je dle mého názoru způsobena velmi pravděpodobně pohybem ve scéně, zvláště pak pohyb a rotace hráče pomocí ovladače zároveň. Další problém byl pro hráče časový limit pro vyřízení objednávek, ikdyž byl vcelku velký. Tak ani jeden z testovacích uživatelů nebyl schopný splnit všechny objednávky. Při testování nebyla objevena žádná chyba kvůli které by hráč nemohl dál hrát. Docházelo ale k mírnému poklesu snímků za minutu, při vkládáni ingrediencí na pánev. Bohužel jsem nebyl schopný odhalit příčinu.

# <span id="page-37-0"></span>7 Závěr

Po celou dobu jsem se snažil dodržovat User-Center-Design, v průběhu implementace jsem se snažil do testování herních prvků zapojit třetí osobu, což v mém případě byl vždy člen rodiny, jak již bylo zmíněno v předchozí kapitole. Taktéž jsem navrhl 15 různých jídel, které hráč může zákazníkům připravit.

Do hry jsem chtěl přidat možnost vzniku požáru a jeho hašení a také možnost krájení potravin, bohužel v prvním případě mi na to nezbyl čas. A ikdyž jsem věnoval poměrně značný čas implementaci herního prvku krájení, nepodařilo se mi ho implementovat, tak jak jsem zamýšlel a ve hře se tedy neobjevuje. Plánoval jsem také více zapracovat na grafické stránce hry zvláště co se týče post-processingu a vizuálních efektů. Ikdyž bych řekl, že modely herních objektů jsem vytvořil na dobré úrovni, celkový vzhled hry ještě vyžaduje trochu více práce, zvláště co se týče práce se světlem.

Naopak myslím, že se mi dobře podařila navrhnout kostra celé hry tak že je celkem dobře rozšiřitelná a jednoduchá. Přidání nové úrovně, jídla, či ingredience je otázka v podstatě jen pár řádků kódu. A přídání nového způsobu zpracování ingredience, nebo třeba změna chování zákazníka je také poměrně přímočará akce.

Hráčova interakce s herním světem bych řekl, že také funguje dobře, tak jak jsem zamýšlel. Ikdyž velkou část "ruční" interakce za mě řešila knihovna "XR Interaction Toolkit", například preferenci určitých uchopitelných předmětů jsem musel naprogramovat zcela samostatně. Taktéž jsem při implementaci narazil na chybu (nebo možná vlastnost?) "XR Interaction Toolkit" preview knihovny a to sice že nešlo zničit uchopitelné předměty, které jsou v dosahu hráčova úchopu, toto jsem musel obejít tím že jsem takové objekty musel místo ničení jen deaktivovat.

## <span id="page-38-0"></span>8 Zdroje

### <span id="page-38-1"></span>8.1 Textové zdroje

1. Jason Jerald. *The VR Book: Human-Centered Design for Virtual Reality.* Association for Computing Machinery and Morgan & Claypool, New York, NY, USA, 2016. ISBN 978-1-97000-113-6.

2. Steven M. LaValle. *Virtual Reality*. Cambridge University Press 2017. Dostupné z: http://lavalle.pl/vr/

3. Raph Koster. *Theory of Fun for Game Design*. 2nd edition, O'Reilly Media, 2013. ISBN 0636920029236

4. *Unity User Manual 2021.1* [online], 2021. Dostupné z: <https://docs.unity3d.com/2021.1/Documentation/Manual/UnityManual.html>

5. *AR and VR headset shipments worldwide from 2020 to 2025* [online], 2020. Dostupné z: [www.statista.com/statistics/653390/worldwide-virtual-and-augmented-reality-headset-shipments/](http://www.statista.com/statistics/653390/worldwide-virtual-and-augmented-reality-headset-shipments/)

6. *World's first head-mounted display* [online], 2007. Dostupné z: [www.researchgate.net/figure/The](http://www.researchgate.net/figure/The-worlds-first-head-mounted-display-with-the-Sword-of-Damocles-Sutherland-1968_fig2_292150312)[worlds-first-head-mounted-display-with-the-Sword-of-Damocles-Sutherland-1968\\_fig2\\_292150312](http://www.researchgate.net/figure/The-worlds-first-head-mounted-display-with-the-Sword-of-Damocles-Sutherland-1968_fig2_292150312)

7. Reality Crumbles: Whatever happened to VR? [Online], 2014. Dostupné z: <https://www.eurogamer.net/articles/2012-04-12-reality-crumbles-whatever-happened-to-vr>

8. Cooking Simulator VR [Online], 2021 [https://store.steampowered.com/app/1358140/Cooking\\_Simulator\\_VR/](https://store.steampowered.com/app/1358140/Cooking_Simulator_VR/)

### <span id="page-38-2"></span>8.2 Obrázky

Obrázek 1:

Figure 2.2, Jason Jerald, 2015

Obrázek 2:

[www.researchgate.net/figure/The-worlds-first-head-mounted-display-with-the-Sword-of-Damocles-](https://www.researchgate.net/figure/The-worlds-first-head-mounted-display-with-the-Sword-of-Damocles-Sutherland-1968_fig2_292150312)[Sutherland-1968\\_fig2\\_292150312](https://www.researchgate.net/figure/The-worlds-first-head-mounted-display-with-the-Sword-of-Damocles-Sutherland-1968_fig2_292150312)

Obrázek 3:

*www.resolutiongames.com/cookout*

Obrázek 4:

venturebeat.com/2017/01/06/job-simulator-is-one-of-the-first-vr-hits-3-million-in-sales

Obrázek 5:

static.muve.pl/uploads/product-gallery/0082/1566/s1.jpg

Obrázek 6:

www.gameskinny.com/yem57/cooking-simulator-review-good-eats

Obrázky 7, 8, 9, 43, 44, 45,47 jsem vytvořil pomocí online nástroje "creately.com"

Zbylé obrázky jsou screenshoty zachycené při hraní hry.

## <span id="page-40-0"></span>9 Přílohy

Zdrojové soubory nutné k sestavení projektu v Unity k dispozici na [https://gitlab.fel.cvut.cz/krouppe2/vr](https://gitlab.fel.cvut.cz/krouppe2/vr-chef)[chef.](https://gitlab.fel.cvut.cz/krouppe2/vr-chef)

"./Finalbuild" - ukázka sestaveného projektu pro windows, který lze spustit pomocí "./Finalbuild/VR Chef.exe".

"./Documents/readme.txt" – návod k sestavení a spuštění projektu. Spravné nastavení pro sestavení projektu je taktéž zachyceno na obrázku 46.

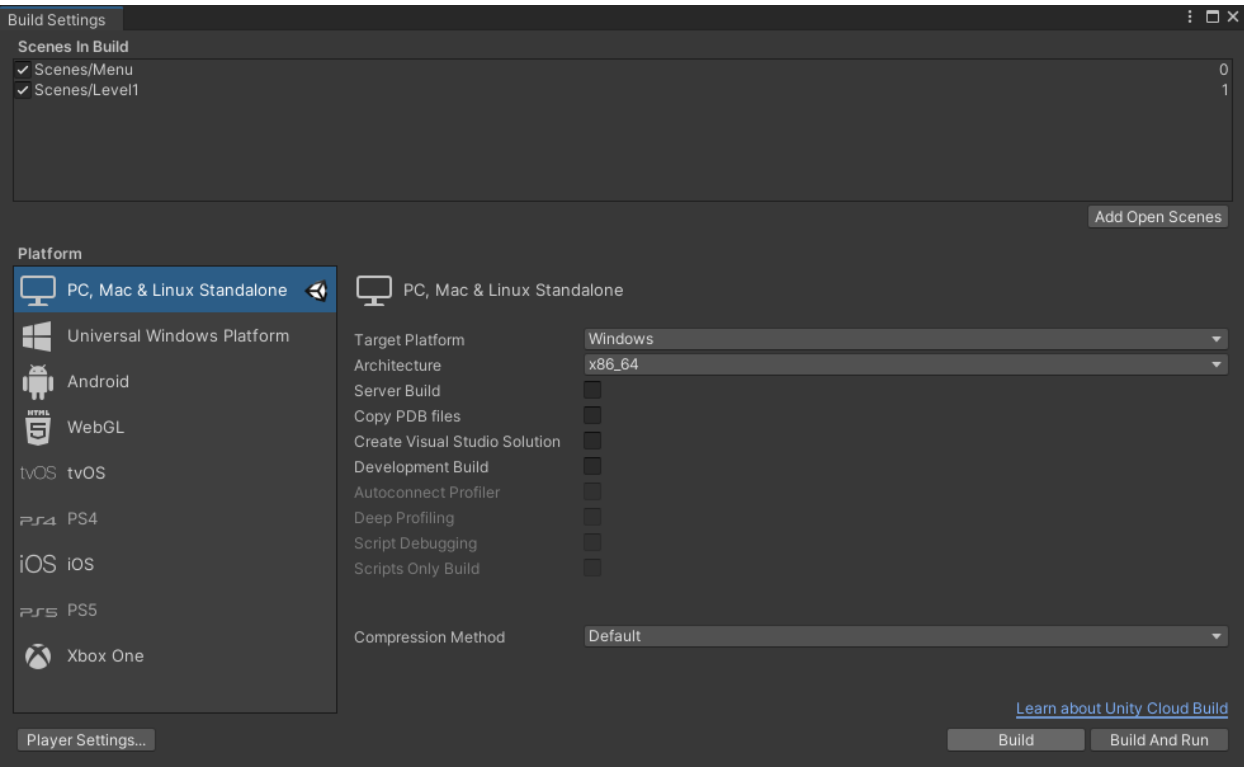

*Obrázek 46 - Ukázka sestavení projektu pro OS Windows*

"./Documents/zdroje.txt" - seznam převzatých assetů s adresami´, odkud byly staženy.

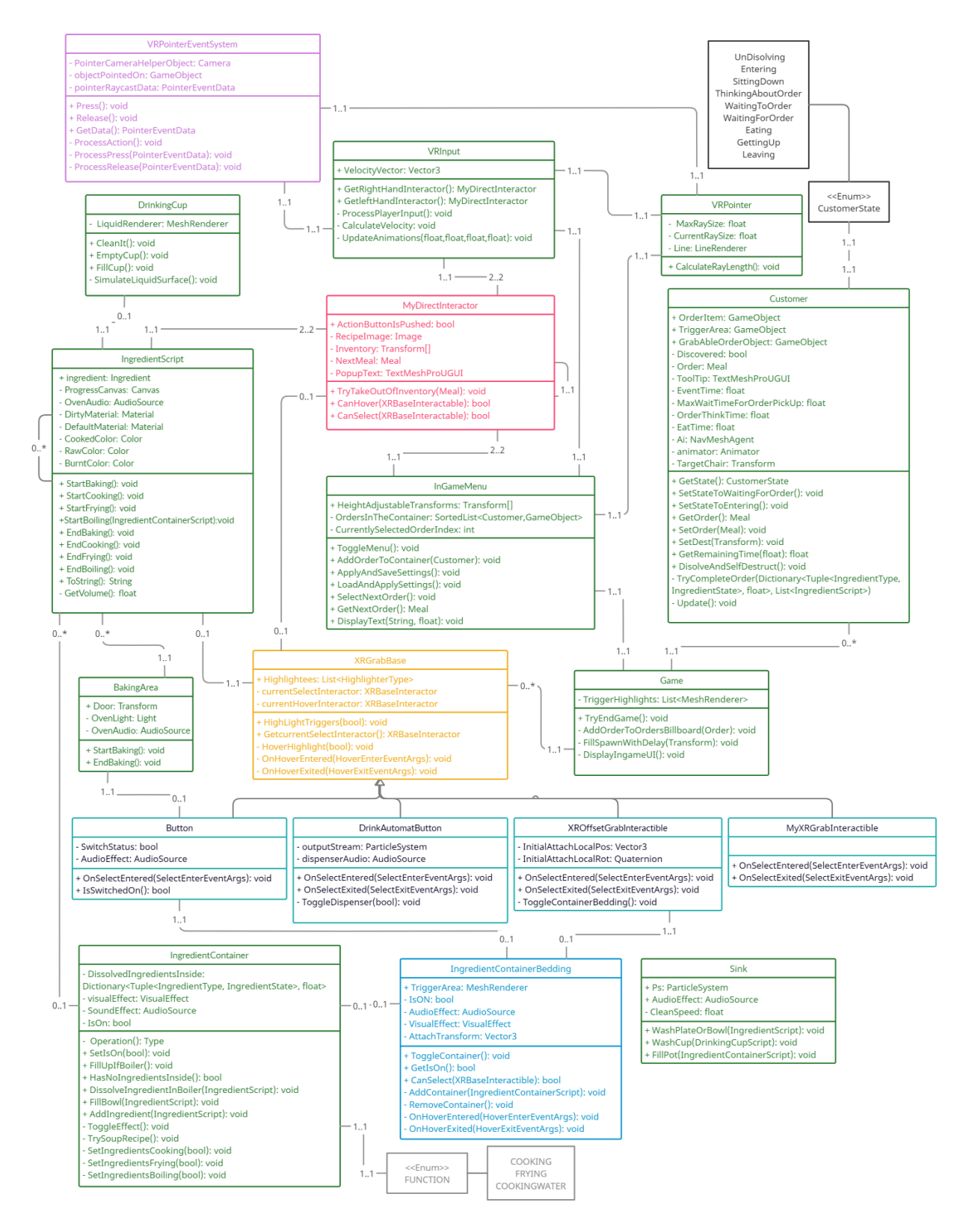

*Obrázek 47 - Třídní diagram projektu*

### <span id="page-42-0"></span>9.1 Výsledky prvního testování

#### 1)

1. Cítili jste při hraní nevolnost či únavu, pokud ano specifikujte za jak dlouhou dobu hraní k tomu došlo.

*Zhruba po 5 minutách (ve stoje) se mi udělalo mírně nevolno.*

- 2. Bolely vás při hraní ruce? *Ne.*
- 3. Pochopili jste co se po vás ve hře chce a co je úkolem hry? *Ano.*
- 4. Byli jste schopni dokončit všechny nebo většinu úkolů? *Ano.*
- 5. Jak často užíváte počítač? *Každý den.*
- 6. Jak často hrajete videohry? *Někdy i 15 hodin za týden.*
- 7. Jak často hrajete VR hry, nebo používáte VR? *Příležitostně jednou za týden.*
- 8. Věk *14 let.*
- 9. Pohlaví

*Žena.*

- 10. Bavila vás celkově tato hra, co například? *Bavilo mě nosit hotové jídlo zpátky zákazníkům.*
- 11. Jaké herní aspekty vám na hře vadily? *Na některé obědnávky bylo málo času.*
- 12. Jak dlouho vám trvalo než jste se pochopili co se po vás chce a než jste se naučili jak toho docílit? *Hned jsem to pochopila.*
- 13. Další komentáře?

*Hra mě obecně bavila.*

2)

1. Cítili jste při hraní nevolnost či únavu, pokud ano specifikujte za jak dlouhou dobu hraní k tomu došlo.

*Ano, ale jen při pohybu ze začátku.*

- 2. Bolely vás při hraní ruce? *Ne.*
- 3. Pochopili jste co se po vás ve hře chce a co je úkolem hry? *Ano, brát objednávky od zákazníků a vyplňovat je.*
- 4. Byli jste schopni dokončit všechny nebo většinu úkolů? *Ne, ale kdybych hru hrál častěji tak by to určitě šlo.*
- 5. Jak často užíváte počítač? *Velice často, 8-10 hodin denně.*
- 6. Jak často hrajete videohry? *Poměrně často..*
- 7. Jak často hrajete VR hry, nebo používáte VR? *Téměř vůbec, je mi z toho po chvíli špatně.*
- 8. Věk
	- *24.*
- 9. Pohlaví
	- *Muž.*
- 10. Bavila vás celkově tato hra, co například? *Ano, házení věcí do pánve bylo cool.*
- 11. Jaké herní aspekty vám na hře vadily? *Ingredience se vyskytovaly na místech kde jsem je nečekal.*
- 12. Jak dlouho vám trvalo než jste se pochopili co se po vás chce a než jste se naučili jak toho docílit? *S nápovědou pouze pár vteřin, ale to je asi tím, že jsem zkušený hráč.*
- 13. Další komentáře?
	- *Ne.*

### <span id="page-43-0"></span>9.2 Výsledky druhého testování

1)

- 1. Cítili jste při hraní nevolnost či únavu, pokud ano specifikujte za jak dlouhou dobu hraní k tomu došlo.
	- *Ano, byla jsem lehce unavená po 8 minutách.*
- 2. Bolely vás při hraní ruce? *Ne, nebolely, ale hrála jsem jen pár minut.*
- 3. Pochopili jste co se po vás ve hře chce a co je úkolem hry? *Ano, skoro okamžitě.*
- 4. Byli jste schopni dokončit všechny nebo většinu úkolů? *Ne, potřebovala jsem o trošičku více času.*
- 5. Jak často užíváte počítač? *Každý den.*
- 6. Jak často hrajete videohry? *3x týdně.*
- 7. Jak často hrajete VR hry, nebo používáte VR? *Příležitostně jednou za týden.*
- 8. Věk

*14*

- 9. Pohlaví *Žena*
- 10. Bavila vás celkově tato hra, co například?

*Ano, bavilo mě házení brambor do trouby a braní objednávek od zákazníků.*

- 11. Jaké herní aspekty vám na hře vadily? *Časový limit.*
- 12. Jak dlouho vám trvalo než jste se pochopili co se po vás chce a než jste se naučili jak toho docílit? *Skoro okamžitě jsem pochopila co po mě hra chce.*
- 13. Další komentáře? *Hra mě celkově bavila, ale v kuchyni mi chyběla lednice.*

2)

- 1. Cítili jste při hraní nevolnost či únavu, pokud ano specifikujte za jak dlouhou dobu hraní k tomu došlo.
	- *První minutu mi bylo hodně špatně, pak už to celkem šlo.*

2. Bolely vás při hraní ruce?

*Ne.*

- 3. Pochopili jste co se po vás ve hře chce a co je úkolem hry? *Ano, bylo mi hned jasné že je cílem obsloužit zákazníky v omezeném čase.*
- 4. Byli jste schopni dokončit všechny nebo většinu úkolů? *Ne.*
- 5. Jak často užíváte počítač? *Poměrně často.*
- 6. Jak často hrajete videohry? *Skoro každý den.*
- 7. Jak často hrajete VR hry, nebo používáte VR? *Téměř vůbec, je mi z nich špatně, a kromě Half Life Alyx nevypadají nijak zvlášť dobře*
- 8. Věk *24.*
- 9. Pohlaví

*Muž*

- 10. Bavila vás celkově tato hra, co například? *Ano, například manipulování s objekty v prostředí.*
- 11. Jaké herní aspekty vám na hře vadily? *Krátký čas na splnění úkolů.*
- 12. Jak dlouho vám trvalo než jste se pochopili co se po vás chce a než jste se naučili jak toho docílit? *Chvíli mi trvalo než jsem pochopil že brambory se také dělají na pánvi.*
- 13. Další komentáře? *Bez komentáře.*